#### **Intellectual Property Rights Notice for Open Specifications Documentation**

- **Technical Documentation.** Microsoft publishes Open Specifications documentation for protocols, file formats, languages, standards as well as overviews of the interaction among each of these technologies.
- **Copyrights.** This documentation is covered by Microsoft copyrights. Regardless of any other terms that are contained in the terms of use for the Microsoft website that hosts this documentation, you may make copies of it in order to develop implementations of the technologies described in the Open Specifications and may distribute portions of it in your implementations using these technologies or your documentation as necessary to properly document the implementation. You may also distribute in your implementation, with or without modification, any schema, IDL's, or code samples that are included in the documentation. This permission also applies to any documents that are referenced in the Open Specifications.
- **No Trade Secrets.** Microsoft does not claim any trade secret rights in this documentation.
- **Patents.** Microsoft has patents that may cover your implementations of the technologies described in the Open Specifications. Neither this notice nor Microsoft's delivery of the documentation grants any licenses under those or any other Microsoft patents. However, a given Open Specification may be covered by Microsoft's Open Specification Promise (available here: http://www.microsoft.com/interop/osp) or the Community Promise (available here: http://www.microsoft.com/interop/cp/default.mspx). If you would prefer a written license, or if the technologies described in the Open Specifications are not covered by the Open Specifications Promise or Community Promise, as applicable, patent licenses are available by contacting [iplg@microsoft.com.](mailto:iplg@microsoft.com)
- **Trademarks.** The names of companies and products contained in this documentation may be covered by trademarks or similar intellectual property rights. This notice does not grant any licenses under those rights.
- **Fictitious Names.** The example companies, organizations, products, domain names, e-mail addresses, logos, people, places, and events depicted in this documentation are fictitious. No association with any real company, organization, product, domain name, email address, logo, person, place, or event is intended or should be inferred.

**Reservation of Rights.** All other rights are reserved, and this notice does not grant any rights other than specifically described above, whether by implication, estoppel, or otherwise.

**Tools.** The Open Specifications do not require the use of Microsoft programming tools or programming environments in order for you to develop an implementation. If you have access to Microsoft programming tools and environments you are free to take advantage of them. Certain Open Specifications are intended for use in conjunction with publicly available standard specifications and network programming art, and assumes that the reader either is familiar with the aforementioned material or has immediate access to it.

*[MS-OXWSLVID] — v20100205 Federated Internet Authentication Web Service Protocol Specification* 

*Copyright © 2010 Microsoft Corporation.* 

## **Revision Summary**

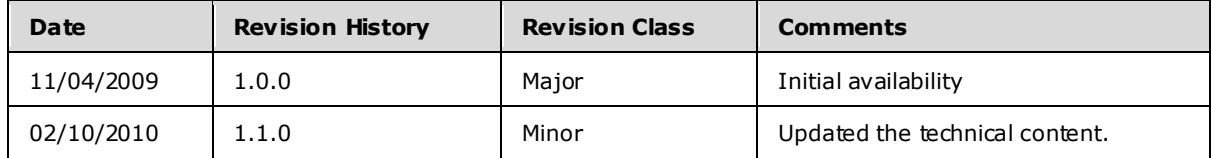

*[MS-OXWSLVID] — v20100205 Federated Internet Authentication Web Service Protocol Specification* 

*Copyright © 2010 Microsoft Corporation.* 

# **Table of Contents**

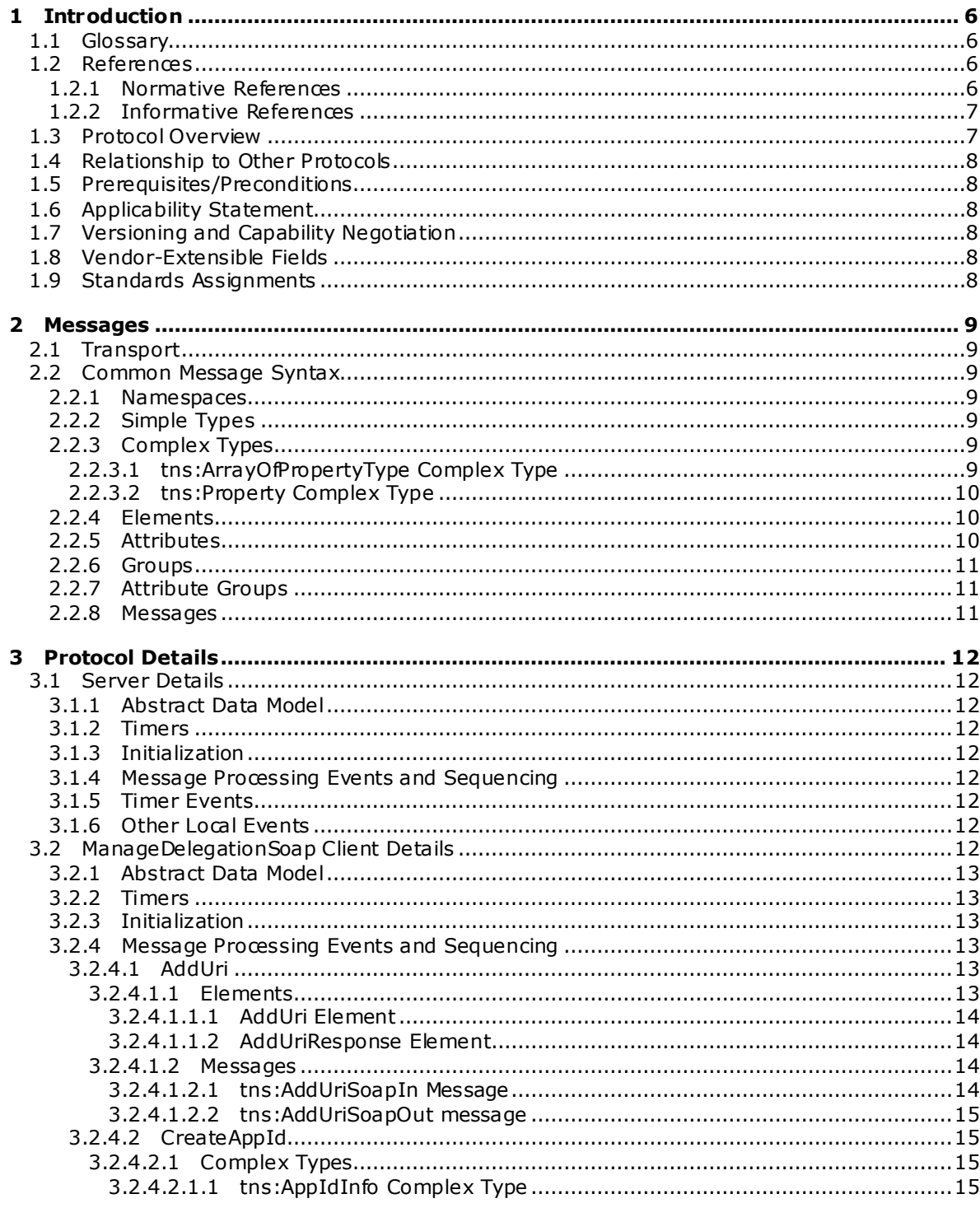

[MS-OXWSLVID] — v20100205<br>Federated Internet Authentication Web Service Protocol Specification

Copyright © 2010 Microsoft Corporation.

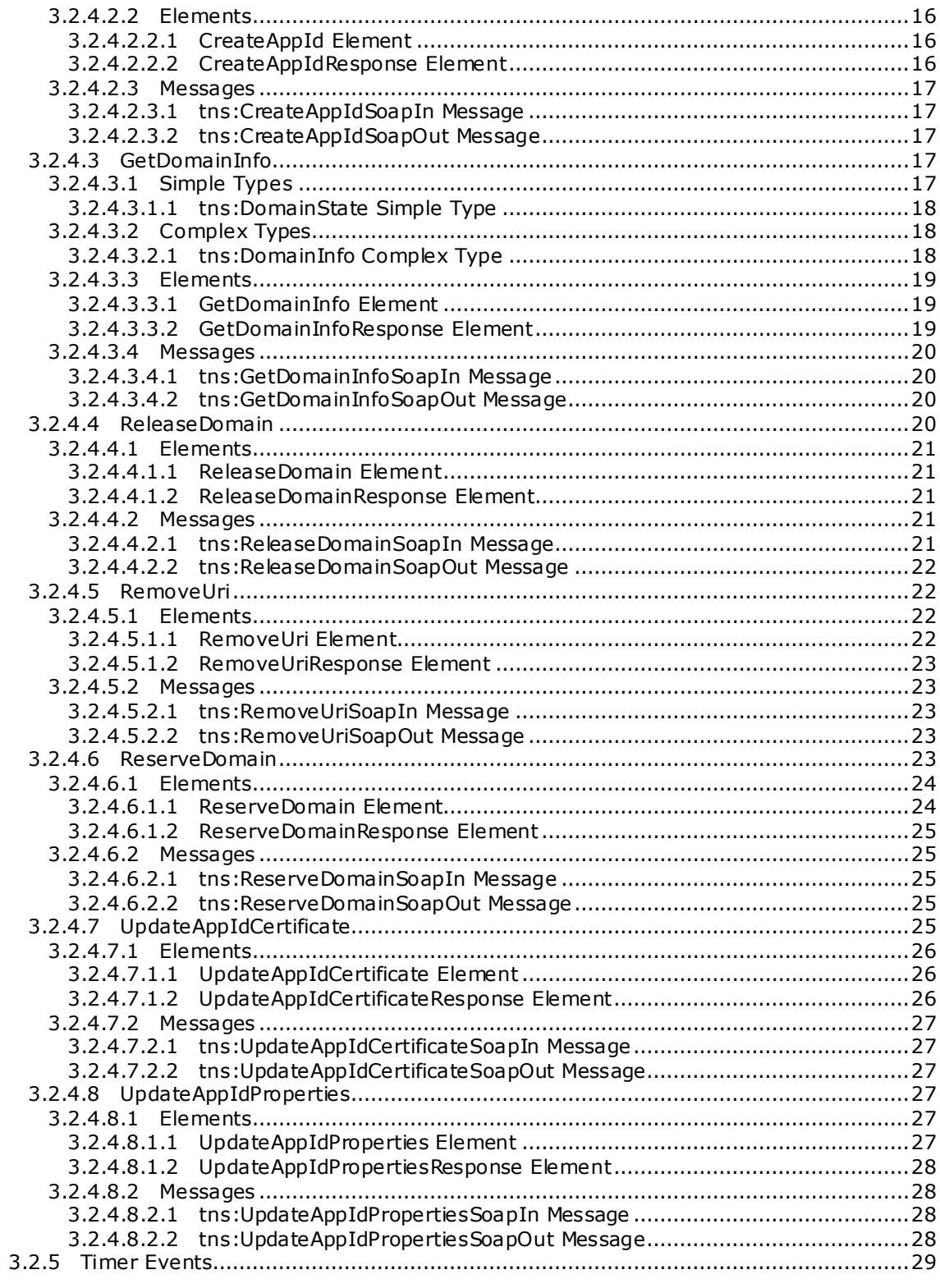

Copyright © 2010 Microsoft Corporation.

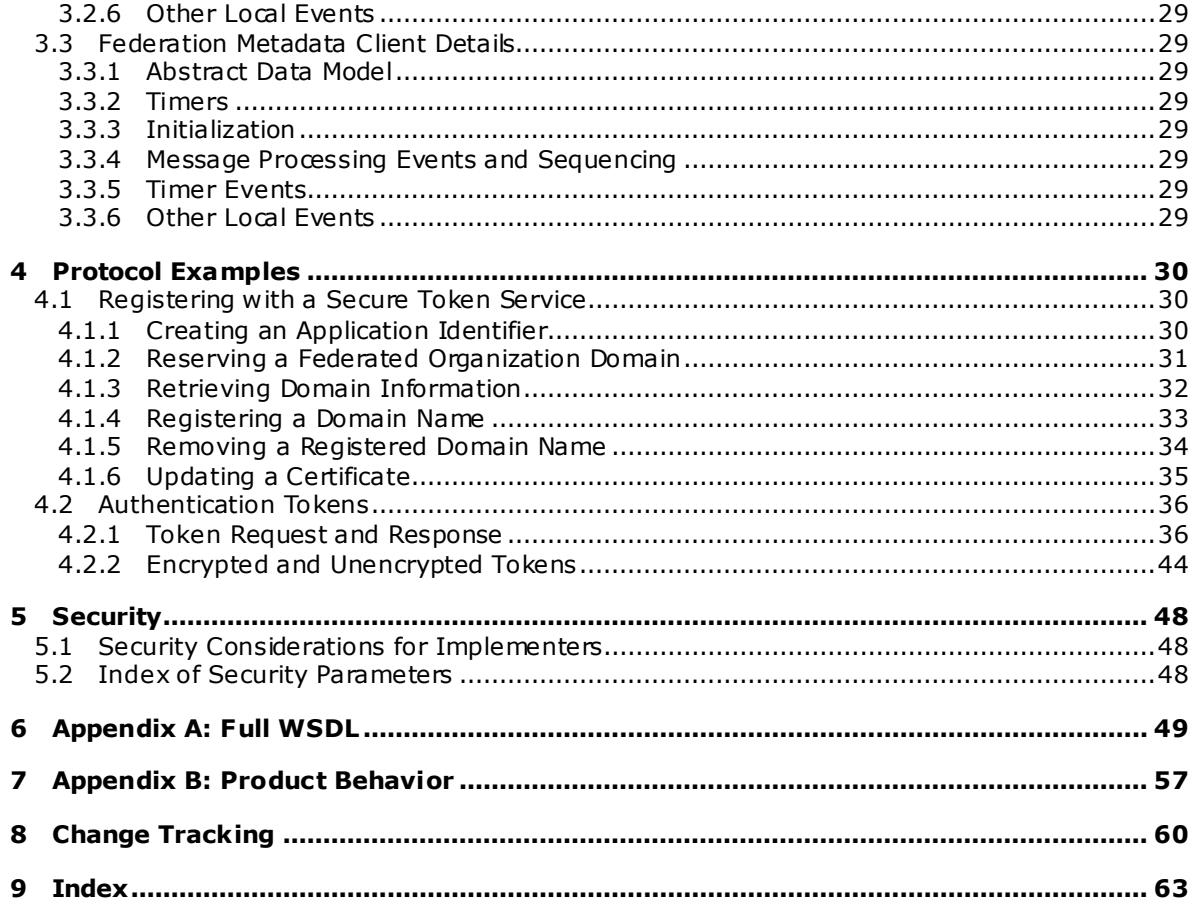

Copyright © 2010 Microsoft Corporation.

## <span id="page-5-0"></span>**1 Introduction**

The Federated Internet Authentication Web Service Protocol specifies the interaction between the server and standard Internet authentication protocols. This document describes how the server calls external Web services to obtain security tokens that are then used by other Web service protocols to authenticate a transaction.

#### <span id="page-5-1"></span>**1.1 Glossary**

The following terms are defined in [\[MS-OXGLOS\]:](%5bMS-OXGLOS%5d.pdf)

```
SOAP body
SOAP fault
SOAP header
SOAP message
Web Services Description Language (WSDL)
WSDL message
WSDL port type
XML
XML namespace
XML schema
```
The following terms are specific to this document:

- <span id="page-5-4"></span>**Secure Token Service (STS):** A Web service that negotiates trust between client applications and services and that provides signed security tokens that can be used for authentication.
- **MAY , SHOULD, MUST, SHOULD NOT, MUST NOT:** These terms (in all caps) are used as described i[n \[RFC2119\].](http://www.ietf.org/rfc/rfc2119.txt) All statements of optional behavior use either MAY, SHOULD, or SHOULD NOT.

#### <span id="page-5-2"></span>**1.2 References**

#### <span id="page-5-3"></span>**1.2.1 Normative References**

We conduct frequent surveys of the normative references to assure their continued availability. If you have any issue with finding a normative reference, please contact [dochelp@microsoft.com.](mailto:dochelp@microsoft.com) We will assist you in finding the relevant information. Please check the archive site, [http://msdn2.microsoft.com/en-us/library/E4BD6494-06AD-4aed-9823-445E921C9624,](http://msdn2.microsoft.com/en-us/library/E4BD6494-06AD-4aed-9823-445E921C9624) as an additional source.

[MS-OXGLOS] Microsoft Corporation, ["Exchange Server Protocols Master Glossary"](%5bMS-OXGLOS%5d.pdf), June 2008.

[RFC2119] Bradner, S., "Key words for use in RFCs to Indicate Requirement Levels", BCP 14, RFC 2119, March 1997, http://www.ietf.org/rfc/rfc2119.txt.

[RFC2396] Berners-Lee, T., Fielding, R., and Masinter, L., "Uniform Resource Identifiers (URI): Generic Syntax", RFC 2396, August 1998, http://www.ietf.org/rfc/rfc2396.txt.

[RFC2616] Fielding, R., et al., "Hypertext Transfer Protocol -- HTTP/1.1", RFC 2616, June 1999, [http://www .ietf.org/rfc/rfc2616.txt.](http://www.ietf.org/rfc/rfc2616.txt)

[RFC2818] Rescorla, E., "HTTP over TLS", RFC 2818, May 2000, http://www.ietf.org/rfc/rfc2818.txt.

[RFC3066] Alvestrand, H., "Tags for the Identification of Languages", RFC 3066, January 2001, [http://www .ietf.org/rfc/rfc3066.txt.](http://www.ietf.org/rfc/rfc3066.txt)

*[MS-OXWSLVID] — v20100205 Federated Internet Authentication Web Service Protocol Specification* 

*Copyright © 2010 Microsoft Corporation.* 

[SAML] Hallam-Baker, P. Ed., Kaler, C., Ed., Monzillo, R., Ed., Nadalin, A., Ed., "Web Services Security: SAML Token Profile," December 2004, [http://docs.oasis-open.org/wss/oasis-wss-saml](http://docs.oasis-open.org/wss/oasis-wss-saml-token-profile-1.0.pdf)[token-profile-1.0.pdf.](http://docs.oasis-open.org/wss/oasis-wss-saml-token-profile-1.0.pdf)

[SOAP1.1] Box, D., et al., "Simple Object Access Protocol (SOAP) 1.1", May 2000, [http://www .w3.org/TR/2000/NOTE-SOAP-20000508/.](http://www.w3.org/TR/2000/NOTE-SOAP-20000508/)

[WSDL] Christensen, E., Curbera, F., Meredith, G., and Weerawarana, S., "Web Services Description Language (WSDL) 1.1", W3C Note, March 2001, http://www.w3.org/TR/2001/NOTE-wsdl-20010315.

[WSADDRBIND] Gudgin, M., Hadley, M., Rogers, T., "Web Services Addressing 1.0 – SOAP Binding", W3C Recommendation, May 2006, http://www.w3.org/TR/2006/REC-ws-addr-soap-20060509/.

[WSADDRCORE] Gudgin, M., Hadley, M., Rogers, T., "Web Services Addressing 1.0 – Core", W3C Recommendation, May 2006, [http://www .w3.org/TR/2006/REC-ws-addr-core-20060509/.](http://www.w3.org/TR/2006/REC-ws-addr-core-20060509/)

[WSFED] Kaler, C., Nadalin, A., Bajaj, S., et al., "Web Services Federation Language (WSFederation)", December 2006, [http://download.boulder.ibm.com/ibmdl/pub/software/dw/specs/ws](http://download.boulder.ibm.com/ibmdl/pub/software/dw/specs/ws-fed/WS-Federation-V1-1B.pdf)[fed/WS-Federation-V1-1B.pdf.](http://download.boulder.ibm.com/ibmdl/pub/software/dw/specs/ws-fed/WS-Federation-V1-1B.pdf)

[WSSECURITY] Organization for the Advancement of Structured Information Standards (OASIS), "Web Services Security: SOAP Message Security 1.1 (WS-Security 2004)", February 2006, [http://www .oasis-open.org/committees/download.php/16790/wss-v1.1-spec-os-](http://www.oasis-open.org/committees/download.php/16790/wss-v1.1-spec-os-SOAPMessageSecurity.pdf)[SOAPMessageSecurity.pdf.](http://www.oasis-open.org/committees/download.php/16790/wss-v1.1-spec-os-SOAPMessageSecurity.pdf)

[WSTRUST] Organization for the Advancement of Structured Information Standards (OASIS), "WS-Trust 1.4", February 2009, [http://docs.oasis-open.org/ws-sx/ws-trust/v1.4/os/ws-trust-1.4-spec](http://docs.oasis-open.org/ws-sx/ws-trust/v1.4/os/ws-trust-1.4-spec-os.doc)[os.doc.](http://docs.oasis-open.org/ws-sx/ws-trust/v1.4/os/ws-trust-1.4-spec-os.doc)

[XMLDSIG] Eastlake, D. Ed., Reagle, J. Ed., Solo, D. Ed., Hirsch, F. Ed., Roessler, T. Ed., Bartel, M., Boyer, J., Fox, B., LaMAcchia, B., Simon, E., "XML-Signature Syntax and Processing (Second Edition)," W3C Recommendation, June 2008, [http://www .w3.org/TR/2008/REC-xmldsig-core-](http://www.w3.org/TR/2008/REC-xmldsig-core-20080610/)[20080610/.](http://www.w3.org/TR/2008/REC-xmldsig-core-20080610/)

[XMLNS] World Wide Web Consortium, "Namespaces in XML 1.0 (Second Edition)", August 2006, [http://www .w3.org/TR/REC-xml-names/.](http://www.w3.org/TR/REC-xml-names/)

[XMLSCHEMA1] Thompson, H.S., Ed., Beech, D., Ed., Maloney, M., Ed., and Mendelsohn, N., Ed., "XML Schema Part 1: Structures", W3C Recommendation, May 2001, [http://www .w3.org/TR/2001/REC-xmlschema-1-20010502/.](http://www.w3.org/TR/2001/REC-xmlschema-1-20010502/)

[XMLSCHEMA2] Biron, P.V., Ed., and Malhotra, A., Ed., "XML Schema Part 2: Datatypes", W3C Recommendation, May 2001, [http://www .w3.org/TR/2001/REC-xmlschema-2-20010502/.](http://www.w3.org/TR/2001/REC-xmlschema-2-20010502/)

[XPATH] Clark, J. Ed., DeRose, S., Ed., "XML Path Language (XPath) Version 1.0", W3C Recommendation, November 1999, [http://www .w3.org/TR/xpath.](http://www.w3.org/TR/xpath)

#### <span id="page-6-0"></span>**1.2.2 Informative References**

<span id="page-6-2"></span>None.

#### <span id="page-6-1"></span>**1.3 Protocol Overview**

The Federated Internet Authentication Web Service protocol specifies the interactions between the server and standard Internet authentication protocols to provide authentication information to other services on the server. This specification describes how the server uses the following:

*[MS-OXWSLVID] — v20100205 Federated Internet Authentication Web Service Protocol Specification* 

*Copyright © 2010 Microsoft Corporation.* 

- The Managed Delegation Web service to establish a relationship with a **[Secure Token Service](#page-5-4)  [\(STS\)](#page-5-4)**. The operations exposed by the Managed Delegation Web service are specified in section [3.2.](#page-11-9)
- The Federation element specified by  $[WSEED]$  to provide the security tokens and endpoints used to create authentication tokens that can be used to authenticate users and services with other organizations.
- The authentication token returned by an STS as specified in [\[WSTRUST\].](http://docs.oasis-open.org/ws-sx/ws-trust/v1.4/os/ws-trust-1.4-spec-os.doc)

### <span id="page-7-0"></span>**1.4 Relationship to Other Protocols**

## <span id="page-7-1"></span>**1.5 Prerequisites/Preconditions**

The Federated Internet Authentication Web service protocol uses services provided by external Web services to establish federated relationships between organizations. In order to operate, the protocol requires that the service provide the following.

- <span id="page-7-6"></span>The URL of a service providing a Federation Metadata Document as specified in [\[WSFED\]](http://specs.xmlsoap.org/ws/2006/12/federation/federation.pdf) section 3.1, with the fields and values as specified in section  $3.3.1 \leq l$
- <span id="page-7-7"></span>The URL of a delegation management service that provides services as specified in section  $3.2$ [<2>.](#page-56-2)

## <span id="page-7-2"></span>**1.6 Applicability Statement**

This protocol is applicable to applications that request federated authentication information on behalf of a client; and for applications that expose Web services that provide federated authentication information to servers.

## <span id="page-7-3"></span>**1.7 Vers ioning and Capability Negotiation**

<span id="page-7-9"></span><span id="page-7-8"></span>None.

### <span id="page-7-4"></span>**1.8 Vendor-Extensible Fields**

<span id="page-7-10"></span>None.

#### <span id="page-7-5"></span>**1.9 Standards Ass ignments**

None.

*Copyright © 2010 Microsoft Corporation.* 

## <span id="page-8-0"></span>**2 Messages**

## <span id="page-8-1"></span>**2.1 Transport**

## <span id="page-8-2"></span>**2.2 Common Message Syntax**

This section contains common definitions that are used by this protocol. The syntax of the definitions uses **[XML schema](%5bMS-OXGLOS%5d.pdf)** as defined in [\[XMLSCHEMA1\]](http://www.w3.org/TR/2001/REC-xmlschema-1-20010502/) and [\[XMLSCHEMA2\],](http://www.w3.org/TR/2001/REC-xmlschema-2-20010502/) and **[Web Services](%5bMS-OXGLOS%5d.pdf)  [Description Language \(WSDL\)](%5bMS-OXGLOS%5d.pdf)** as defined in [\[WSDL\].](http://www.w3.org/TR/2001/NOTE-wsdl-20010315/)

#### <span id="page-8-3"></span>**2.2.1 Namespaces**

This specification defines and references various **[XML namespaces](%5bMS-OXGLOS%5d.pdf)** using the mechanisms specified in [\[XMLNS\].](http://www.w3.org/TR/REC-xml-names/) Although this specification associates a specific XML namespace prefix for each XML namespace that is used, the choice of any particular XML namespace prefix is implementationspecific and not significant for interoperability.

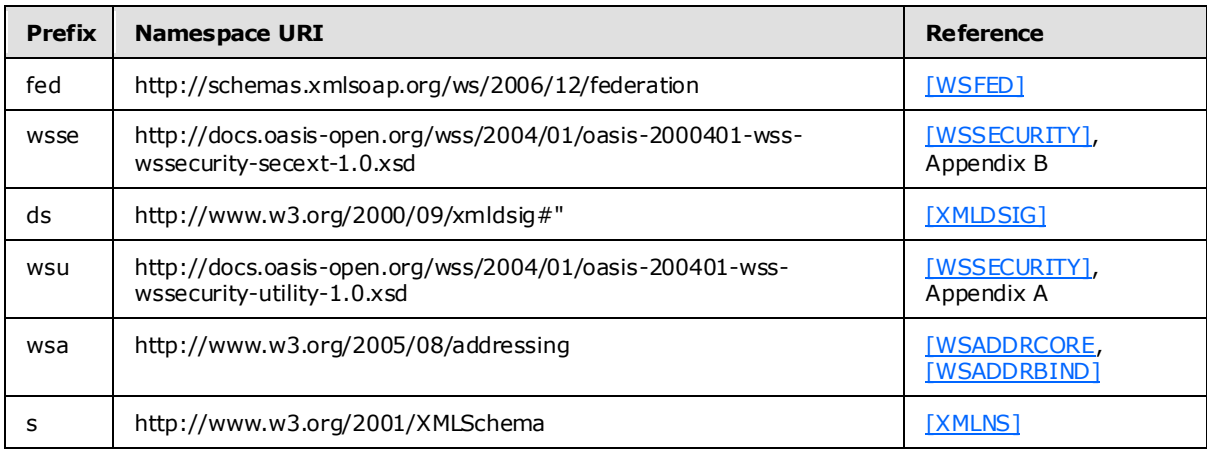

#### <span id="page-8-4"></span>**2.2.2 Simple Types**

This specification does not define any common XML schema simple type definitions.

## <span id="page-8-5"></span>**2.2.3 Complex Types**

The following table summarizes the set of common XML schema complex types that are defined bye this specification. XML schema complex type definitions that are specific to a particular operation are define with the operation.

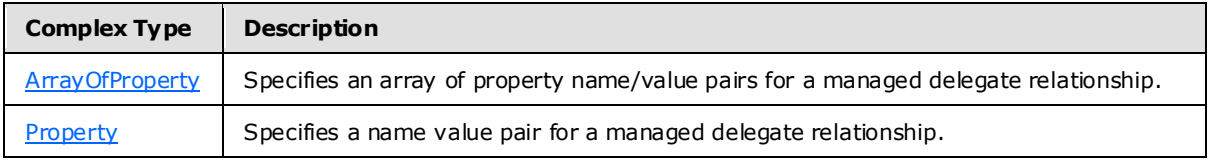

## <span id="page-8-6"></span>**2.2.3.1 tns:ArrayOfPropertyType Complex Type**

<span id="page-8-7"></span>The **ArrayOfPropertyType** complex type specifies one or more **[Property](#page-9-3)** (section [2.2.3.2\)](#page-9-3)complex type name/value pairs.

*[MS-OXWSLVID] — v20100205 Federated Internet Authentication Web Service Protocol Specification* 

*Copyright © 2010 Microsoft Corporation.* 

```
<xs:complexType name="ArrayOfPropertyType">
  <xs:sequence>
    <xs:element name="Property"
      type="tns:Property"
      minOccurs="0"
      maxOccurs="unbounded"
     />
  </xs:sequence>
</xs:complexType>
```
#### Child Elements

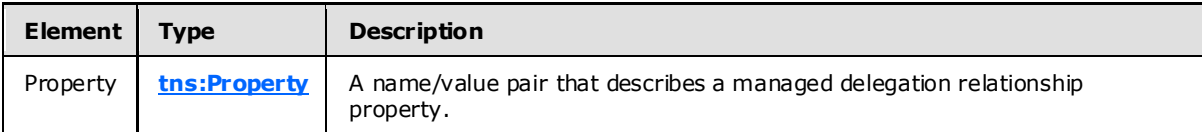

### <span id="page-9-0"></span>**2.2.3.2 tns:Property Complex Type**

The **Property** complex type specifies a managed delegation property as a name/value pair.

```
<xs:complexType>
  <xs:sequence>
    <xs:element name="Name"
      type="s:string"
      maxOccurs="1"
      minOccurs="0"
    / <xs:element name="Value"
      type="s:string"
      maxOccurs="1"
      minOccurs="0"
     />
  </xs:sequence>
</xs:complexType>
```
#### Child Elements

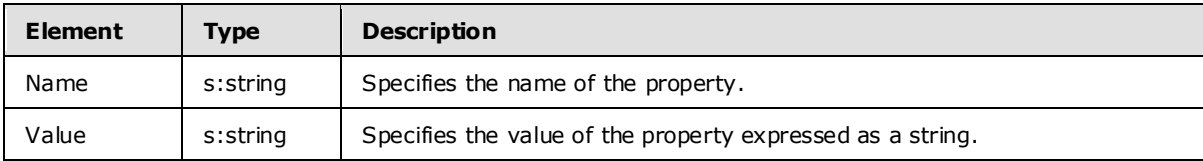

#### <span id="page-9-1"></span>**2.2.4 Elements**

This specification does not define any common XML schema element definitions.

#### <span id="page-9-2"></span>**2.2.5 Attributes**

This specification does not define any common XML schema attribute definitions.

```
[MS-OXWSLVID] — v20100205 
Federated Internet Authentication Web Service Protocol Specification
```
*Copyright © 2010 Microsoft Corporation.* 

#### <span id="page-10-0"></span>**2.2.6 Groups**

This specification does not define any common XML schema group definitions.

## <span id="page-10-1"></span>**2.2.7 Attribute Groups**

This specification does not define any common XML schema attribute group definitions.

#### <span id="page-10-2"></span>**2.2.8 Messages**

This specification does not define any common XML schema message definitions.

*[MS-OXWSLVID] — v20100205 Federated Internet Authentication Web Service Protocol Specification* 

*Copyright © 2010 Microsoft Corporation.* 

## <span id="page-11-0"></span>**3 Protocol Details**

## <span id="page-11-1"></span>**3.1 Server Deta ils**

The Federated Internet Authentication Web service protocol does not act as a server, and does not expose any services to outside callers. This specification describes the server's interactions as a client to external services.

### <span id="page-11-2"></span>**3.1.1 Abstract Data Mode l**

None.

## <span id="page-11-3"></span>**3.1.2 Timers**

None.

## <span id="page-11-4"></span>**3.1.3 Initialization**

None.

## <span id="page-11-5"></span>**3.1.4 Message Processing Events and Sequencing**

None.

## <span id="page-11-6"></span>**3.1.5 Timer Events**

None.

## <span id="page-11-7"></span>**3.1.6 Other Loca l Events**

<span id="page-11-9"></span>None.

## <span id="page-11-8"></span>**3.2 ManageDelegationSoap Client Details**

The Federated Internet Authentication Web service protocol uses the following operations exposed by the **ManageDelegationSoap** Web service.

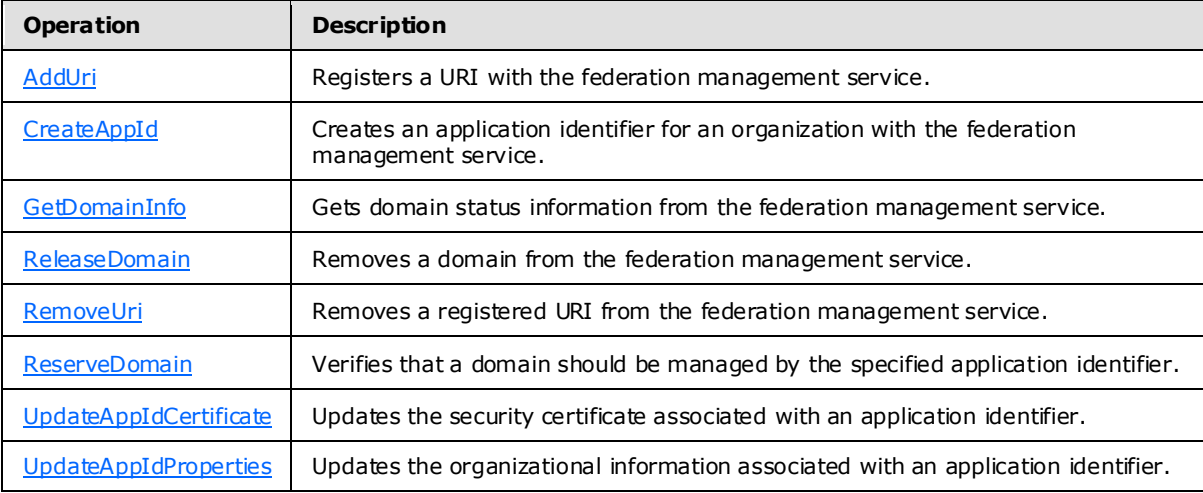

*[MS-OXWSLVID] — v20100205 Federated Internet Authentication Web Service Protocol Specification* 

*Copyright © 2010 Microsoft Corporation.* 

## <span id="page-12-0"></span>**3.2.1 Abstract Data Mode l**

<span id="page-12-8"></span><span id="page-12-7"></span>None.

#### <span id="page-12-1"></span>**3.2.2 Timers**

<span id="page-12-9"></span>None.

### <span id="page-12-2"></span>**3.2.3 Initialization**

None.

## <span id="page-12-3"></span>**3.2.4 Message Processing Events and Sequencing**

This protocol uses the operations listed in the following table.

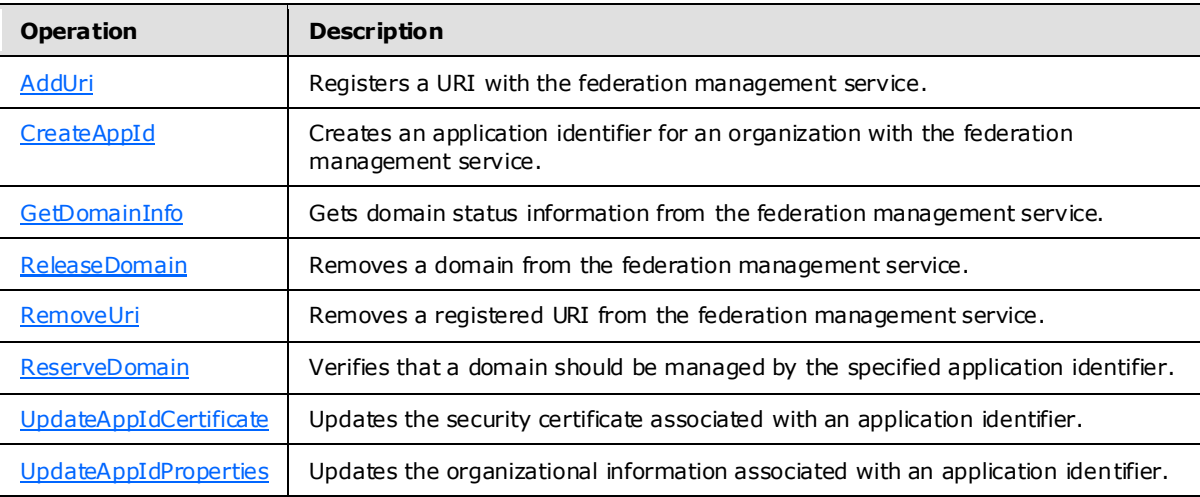

### <span id="page-12-4"></span>**3.2.4.1 AddUri**

<span id="page-12-6"></span>The **AddUri** operation registers the URL of an organization participating in the federation management service.

Request

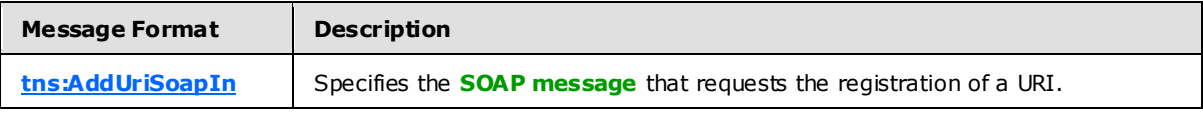

Response

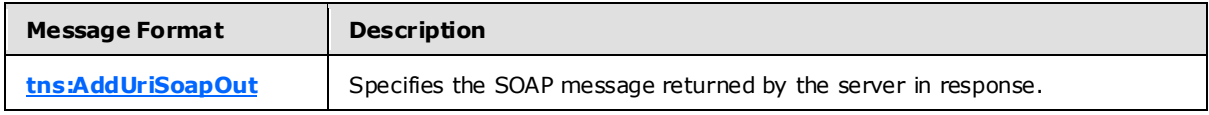

#### <span id="page-12-5"></span>**3.2.4.1.1 Elements**

The following XML schema element definitions are specific to this operation.

*[MS-OXWSLVID] — v20100205 Federated Internet Authentication Web Service Protocol Specification* 

*Copyright © 2010 Microsoft Corporation.* 

### <span id="page-13-0"></span>**3.2.4.1.1.1 AddUri Element**

The AddUri element specifies the URI that should be added to the federation management service by the **AddUri** operation (section [3.2.4.1\)](#page-12-6).

```
<xs:element name="AddUri">
  <xs:complexType>
    <xs:sequence>
       <xs:element name="ownerAppId"
        type="s:string"
        maxOccurs="1"
        minOccurs="0"
      / <xs:element name="uri"
        type="s:string"
        maxOccurs="1"
        minOccurs="0"
      / </xs:sequence>
   </xs:complexType>
</xs:element>
```
#### Child Elements

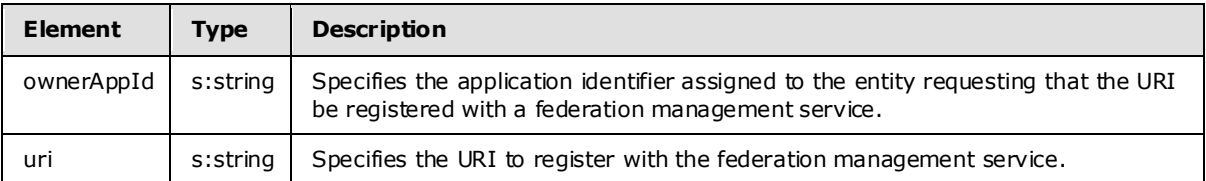

#### <span id="page-13-1"></span>**3.2.4.1.1.2 AddUriResponse Element**

The **AddUriResponse** element specifies the response from the **AddUri** operation (section [3.2.4.1\)](#page-12-6).

```
<xs:element name="AddUriResponse">
  <xs:complexType />
</xs:element>
```
#### <span id="page-13-2"></span>**3.2.4.1.2 Messages**

<span id="page-13-4"></span>The **[WSDL message](%5bMS-OXGLOS%5d.pdf)** definitions are specific to this operation.

#### <span id="page-13-3"></span>**3.2.4.1.2.1 tns:AddUriSoapIn Message**

The **AddUriSoapIn** message contains one part.

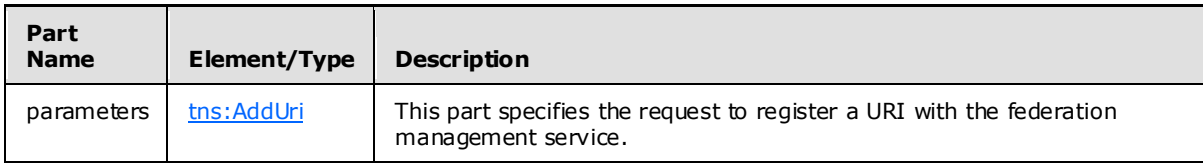

*[MS-OXWSLVID] — v20100205 Federated Internet Authentication Web Service Protocol Specification* 

*Copyright © 2010 Microsoft Corporation.* 

## <span id="page-14-0"></span>**3.2.4.1.2.2 tns:AddUriSoapOut message**

<span id="page-14-5"></span>The **AddUriSoapOut** message defines on part.

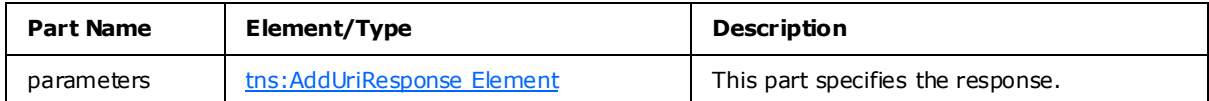

### <span id="page-14-1"></span>**3.2.4.2 CreateAppId**

<span id="page-14-4"></span>The **CreateAppId** operation creates an identifier for an organization participating in a federation management service. The identifier returned by the **CreateAppId** operation is used when calling operations on the federation management server to identify the organization that is making the request.

Request

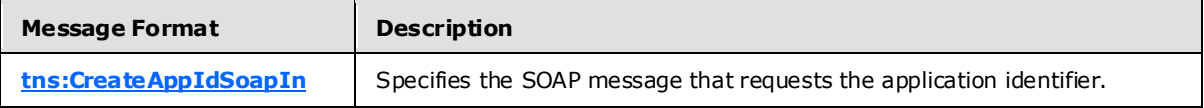

Response

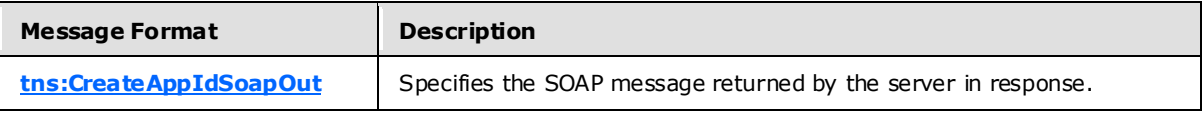

The **CreateAppID** operation requires that the certificate specified in the input message be attached as a SOAP header to the request.

#### <span id="page-14-2"></span>**3.2.4.2.1 Complex Types**

The following XML schema complex types are specific to this operation.

#### <span id="page-14-3"></span>**3.2.4.2.1.1 tns:AppIdInfo Complex Type**

The **AppIdInfo** element specifies an application identifier and the associated administrative key.

```
<xs:complexType name="AppIdInfo">
  <xs:sequence>
    <xs:element name="AppId"
      type="s:string"
     />
    <xs:element name="AdminKey"
      type="s:string"
     />
  </xs:sequence>
</xs:complexType>
```
#### Child Elements

*15 / 63*

*[MS-OXWSLVID] — v20100205 Federated Internet Authentication Web Service Protocol Specification* 

*Copyright © 2010 Microsoft Corporation.* 

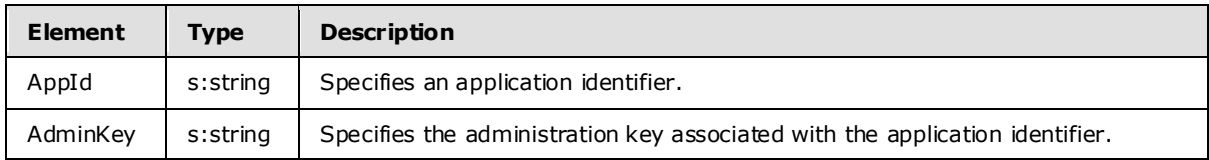

#### <span id="page-15-0"></span>**3.2.4.2.2 Elements**

The following XML schema elements are specific to this operation.

## <span id="page-15-1"></span>**3.2.4.2.2.1 CreateAppId Element**

The **CreateAppId** element specifies the information required to establish a relationship with a federation management service.

```
<xs:element name="CreateAppId">
  <xs:complexType>
     <xs:sequence>
      <xs:element name="cerfiticate"
        type="s:string"
        minOccurs="0"
        maxOccurs="1"
       />
       <xs:element name="properties"
        type="tns:ArrayOfProperty"
       / </xs:sequence>
   </xs:complexType>
</xs:element>
```
Child Elements

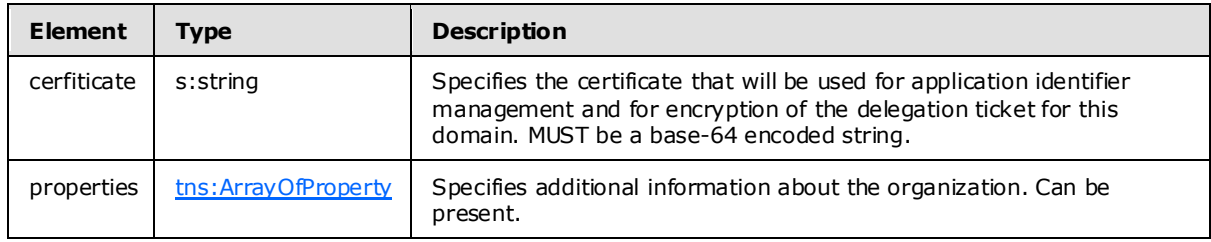

#### <span id="page-15-2"></span>**3.2.4.2.2.2 CreateAppIdResponse Element**

The **CreateAppIdResponse** element specifies the response from the **CreateAppId** operation (section  $3.2.4.2$ ) containing an application identifier and administrative key.

```
<xs:element name="CreateAppIdResponse">
  <xs:complexType>
    <xs:sequence>
       <xs:element name="CreateAppIdResult"
        type="tns:AppIdInfo"
      / </xs:sequence>
  </xs:complexType>
```
*16 / 63*

*[MS-OXWSLVID] — v20100205 Federated Internet Authentication Web Service Protocol Specification* 

*Copyright © 2010 Microsoft Corporation.* 

#### Child Elements

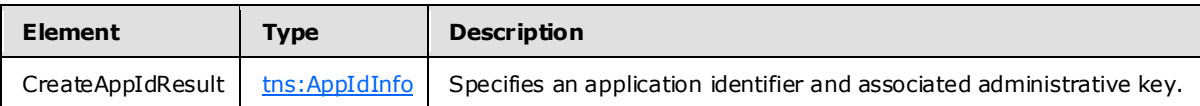

#### <span id="page-16-0"></span>**3.2.4.2.3 Messages**

The following WSDL message definitions are specific to this operation.

#### <span id="page-16-1"></span>**3.2.4.2.3.1 tns:CreateAppIdSoapIn Message**

The **CreateAppIdSoapIn** message contains one part.

<span id="page-16-7"></span><span id="page-16-6"></span>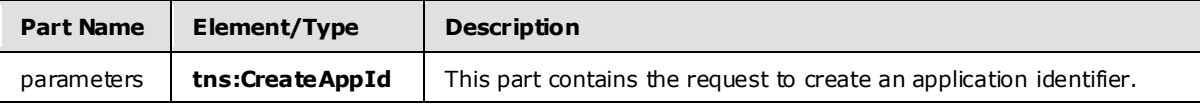

#### <span id="page-16-2"></span>**3.2.4.2.3.2 tns:CreateAppIdSoapOut Message**

The **CreateAppIdSoapOut** message contains one part.

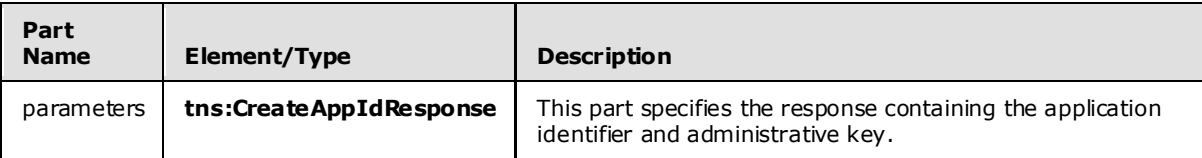

#### <span id="page-16-3"></span>**3.2.4.3 GetDoma inInfo**

<span id="page-16-5"></span>The **GetDomainInfo** operation retrieves federation status information for a domain.

Request

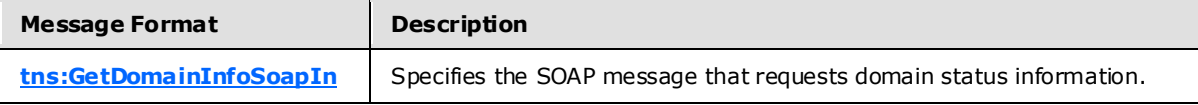

Response

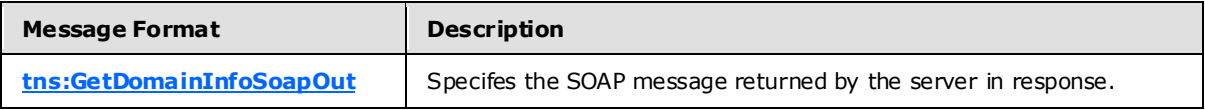

#### <span id="page-16-4"></span>**3.2.4.3.1 Simple Types**

The following XML schema simple type definitions are specific to this operation.

*[MS-OXWSLVID] — v20100205 Federated Internet Authentication Web Service Protocol Specification* 

*Copyright © 2010 Microsoft Corporation.* 

### <span id="page-17-0"></span>**3.2.4.3.1.1 tns:DomainState Simple Type**

The **DomainState** simple type specifies the possible states that can be returned by the **GetDomainInfo** (section [3.2.4.3\)](#page-16-5) operation.

```
<xs:simpleType name="DomainState">
  <xs:restriction
    base="s:string"
  >
     <xs:enumeration
      value="PendingActivation"
     />
     <xs:enumeration
      value="Active"
    / <xs:enumeration
      value="PendingRelease"
    / </xs:restriction>
</xs:simpleType>
```
#### Enumeration

The following values are defined by the **DomainState** simple type:

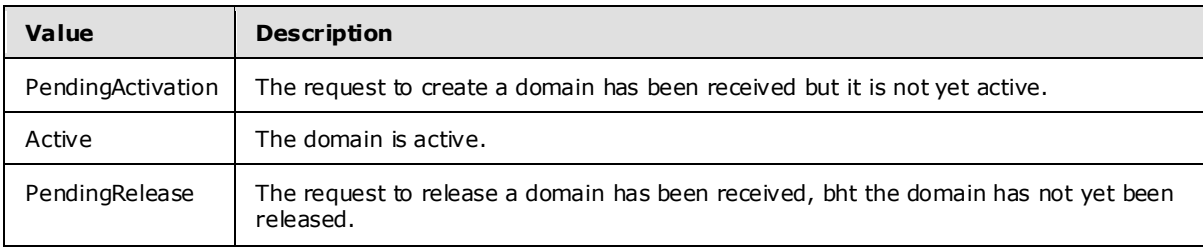

#### <span id="page-17-1"></span>**3.2.4.3.2 Complex Types**

The following XML schema complex types are specific to this operation.

#### <span id="page-17-2"></span>**3.2.4.3.2.1 tns:DomainInfo Complex Type**

The **DomainInfo** complex type defines the domain information that is returned by the **GetDomainInfo** operation (section [3.2.4.3\)](#page-16-5).

```
<xs:complexType name="DomainInfo">
  <xs:sequence>
    <xs:element name="DomainName"
      type="s:string"
      maxOccurs="1"
      minOccurs="0"
      />
     <xs:element name="AppId"
      type="s:string"
      maxOccurs="1"
      minOccurs="0"
      />
```
*[MS-OXWSLVID] — v20100205 Federated Internet Authentication Web Service Protocol Specification* 

*Copyright © 2010 Microsoft Corporation.* 

*Release: Friday, February 5, 2010* 

*18 / 63*

```
 <xs:element name="DomainState"
      type="tns:DomainState"
      maxOccurs="1"
      minOccurs="1"
      />
  </xs:sequence>
</xs:complexType>
```
#### Child Elements

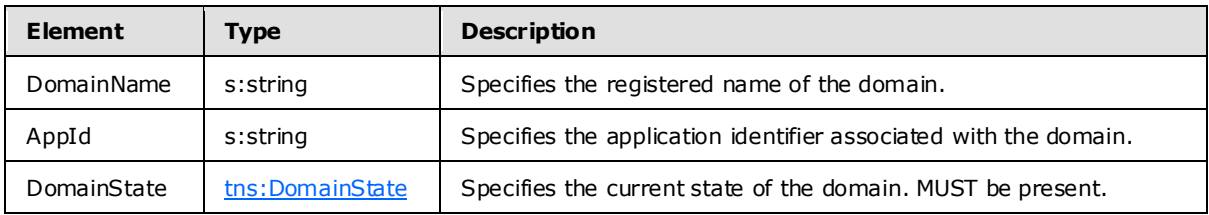

#### <span id="page-18-0"></span>**3.2.4.3.3 Elements**

The following XML schema element definitions are specific to this operation.

#### <span id="page-18-1"></span>**3.2.4.3.3.1 GetDomainInfo Element**

The **GetDomainInfo** element specifies the information needed to request the current status of a domain.

```
<xs:element name="GetDomainInfo">
  <xs:complexType>
    <xs:sequence>
      <xs:element name="ownerAppId"
        type="s:string"
       />
       <xs:element name="domainName"
        type="s:string"
       />
    </xs:sequence>
  </xs:complexType>
</xs:element>
```
#### Child Elements

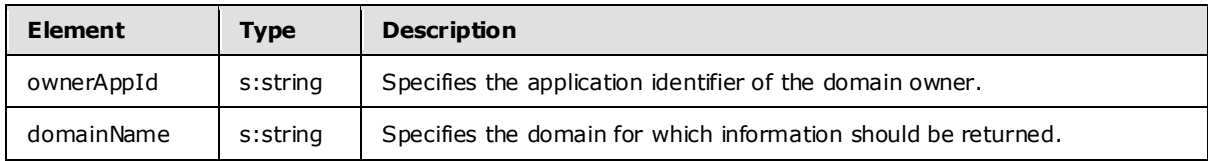

#### <span id="page-18-2"></span>**3.2.4.3.3.2 GetDomainInfoResponse Element**

<span id="page-18-4"></span>The **GetDomainInfoResponse** element specifies the response from a **GetDomainInfo** (section [GetDomainInfo\)](#page-16-5) operation request.

*[MS-OXWSLVID] — v20100205 Federated Internet Authentication Web Service Protocol Specification* 

*Copyright © 2010 Microsoft Corporation.* 

```
<xs:element name="GetDomainInfoResponse">
  <xs:complexType>
    <xs:sequence>
      <xs:element name="GetDomainInfoResult"
         type="tns:DomainState"
        minOccurs="0"
        maxOccurs="1"
      / </xs:sequence>
  </xs:complexType>
</xs:element>
```
#### Child Elements

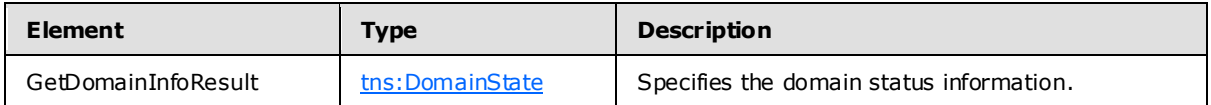

#### <span id="page-19-0"></span>**3.2.4.3.4 Messages**

<span id="page-19-5"></span>The following WSDL message definitions are specific to this operation.

#### <span id="page-19-1"></span>**3.2.4.3.4.1 tns:GetDomainInfoSoapIn Message**

The **GetDomainInfoSoapIn** message defines one part.

<span id="page-19-6"></span>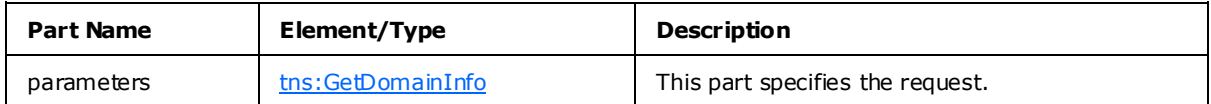

#### <span id="page-19-2"></span>**3.2.4.3.4.2 tns:GetDomainInfoSoapOut Message**

The **GetDomainInfoSoapOut** message defines one part.

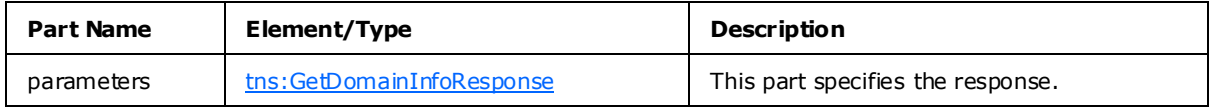

#### <span id="page-19-3"></span>**3.2.4.4 Re leaseDomain**

<span id="page-19-4"></span>The RelaseDomain operation releases the specified domain from federation management services.

Request

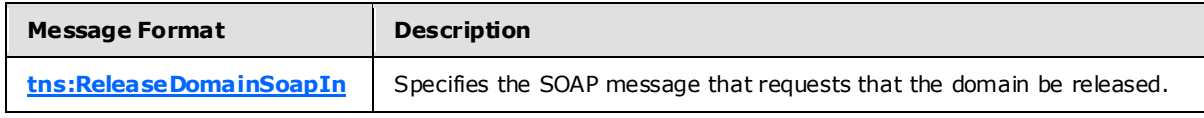

#### Response

*Copyright © 2010 Microsoft Corporation.* 

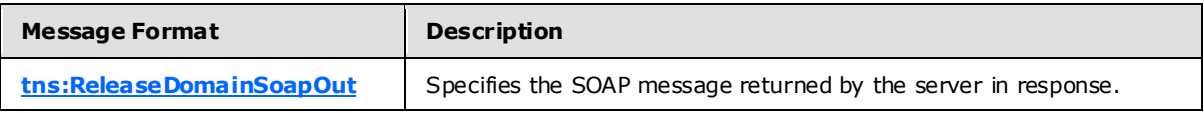

#### <span id="page-20-0"></span>**3.2.4.4.1 Elements**

The following XML schema element definitions are specific to this operation.

## <span id="page-20-1"></span>**3.2.4.4.1.1 Re leaseDoma in Element**

The **ReleaseDomain** element specifies the information required for the **ReleaseDomain** operation (section [ReleaseDomain\)](#page-19-4).

```
<xs:element name="ReleaseDomain">
  <xs:complexType>
    <xs:sequence>
      <xs:element name="ownerAppId"
        type="s:string"
        />
       <xs:element name="domainName"
         type="s:string"
        />
    </xs:sequence>
  </xs:complexType>
</xs:element>
```
#### Child Elements

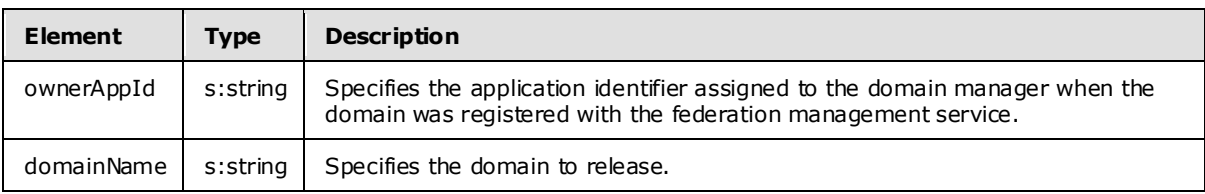

#### <span id="page-20-2"></span>**3.2.4.4.1.2 Re leaseDoma inResponse Element**

The **ReleaseDomainResponse** element specifies the response from the **ReleaseDomain** operation (section [3.2.4.4\)](#page-19-4).

```
<xs:element name="ReleaseDomainResponse">
  <xs:complexType />
</xs:element>
```
#### <span id="page-20-3"></span>**3.2.4.4.2 Messages**

<span id="page-20-5"></span>The following WSDL message definitions are specific to this operation.

#### <span id="page-20-4"></span>**3.2.4.4.2.1 tns:ReleaseDoma inSoapIn Message**

The **ReleaseDomainSoapIn** message defines one part.

*[MS-OXWSLVID] — v20100205 Federated Internet Authentication Web Service Protocol Specification* 

*Copyright © 2010 Microsoft Corporation.* 

<span id="page-21-5"></span>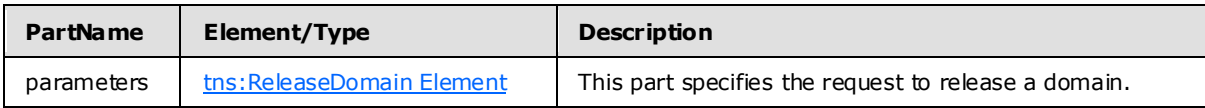

#### <span id="page-21-0"></span>**3.2.4.4.2.2 tns:ReleaseDoma inSoapOut Message**

The **ReleaseDomainSoapOut** message defines one part.

<span id="page-21-4"></span>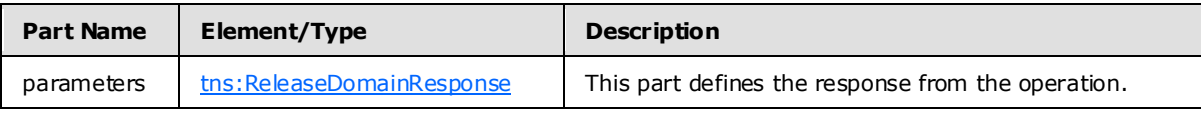

## <span id="page-21-1"></span>**3.2.4.5 RemoveUri**

The RemoveUri operation removes a previously registered URI from the federation management service.

Request

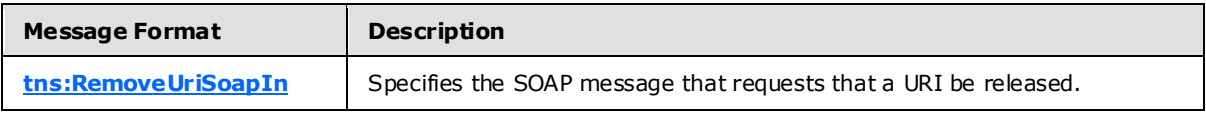

Response

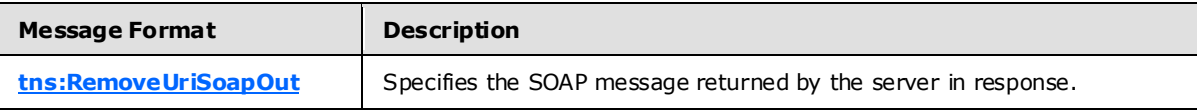

#### <span id="page-21-2"></span>**3.2.4.5.1 Elements**

The following XML schema element definitions are specific to this operation.

#### <span id="page-21-3"></span>**3.2.4.5.1.1 RemoveUri Element**

The **RemoveUri** element specifies the application identifier and URI to remove for the **RemoveUri** operation (section [RemoveUri\)](#page-21-4).

```
<xs:element name="RemoveUri">
  <xs:complexType>
     <xs:sequence>
       <xs:element name="ownerAppId"
        type="s:string"
         maxOccurs="1"
         minOccurs="0"
        />
       <xs:element name="uri"
         type="s:string"
         maxOccurs="1"
         minOccurs="0"
        />
     </xs:sequence>
   </xs:complexType>
</xs:element>
```
*[MS-OXWSLVID] — v20100205 Federated Internet Authentication Web Service Protocol Specification* 

*Copyright © 2010 Microsoft Corporation.* 

Child Elements

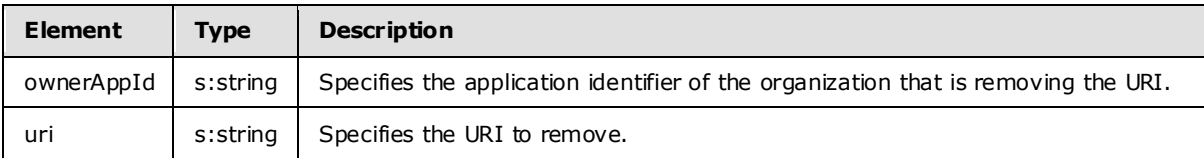

#### <span id="page-22-0"></span>**3.2.4.5.1.2 RemoveUriResponse Element**

The **RemoveUriResponse** element specifies the response from the **RemoveUri** operation (section [RemoveUri\)](#page-21-4).

```
<xs:element name="RemoveUriResponse">
  <xs:complexType />
</xs:element>
```
#### <span id="page-22-1"></span>**3.2.4.5.2 Messages**

The following WSDL message definitions are specific to this operation.

## <span id="page-22-2"></span>**3.2.4.5.2.1 tns:RemoveUriSoapIn Message**

<span id="page-22-6"></span>The **RemoveUriSoapIn** message defines one part.

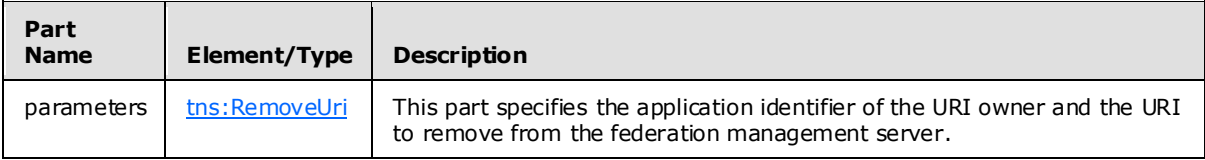

#### <span id="page-22-3"></span>**3.2.4.5.2.2 tns:RemoveUriSoapOut Message**

<span id="page-22-7"></span>The **RemoveUriSoapOut** message defines one part.

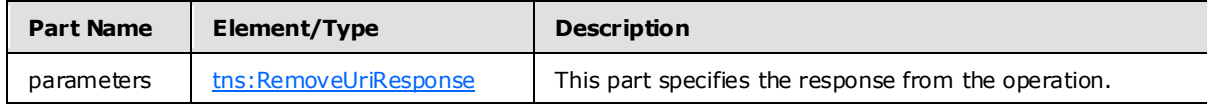

#### <span id="page-22-4"></span>**3.2.4.6 ReserveDomain**

<span id="page-22-5"></span>The ReserveDomain operation verifies that a specified domain should be associated with an application identifier.

Request

*Copyright © 2010 Microsoft Corporation.* 

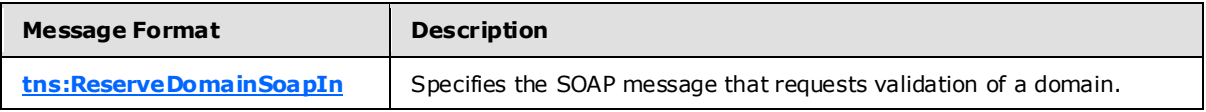

Response

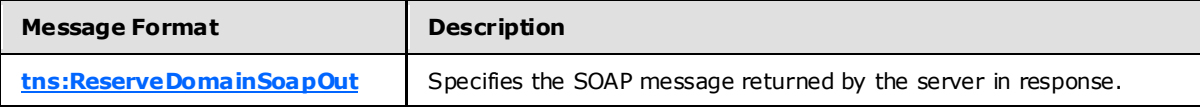

#### <span id="page-23-0"></span>**3.2.4.6.1 Elements**

The following XML schema element definitions are specific to this operation.

#### <span id="page-23-1"></span>**3.2.4.6.1.1 ReserveDoma in Element**

The **ReserveDomain** element specifies the information required to reserve a domain for federation management using the **ReserveDomain** operation (section [3.2.4.6\)](#page-22-5).

```
<xs:element name="ReserveDomain">
  <xs:complexType>
    <xs:sequence>
      <xs:element name="ownerAppId"
        type="s:string"
        minOccurs="0"
        maxOccurs="1"
      / <xs:element name="domainName"
        type="s:string"
        maxOccurs="1"
        minOccurs="0"
      / <xs:element name="programId"
        type="s:string"
        maxOccurs="1"
        minOccurs="0"
       />
    </xs:sequence>
  </xs:complexType>
</xs:element>
```
#### Child Elements

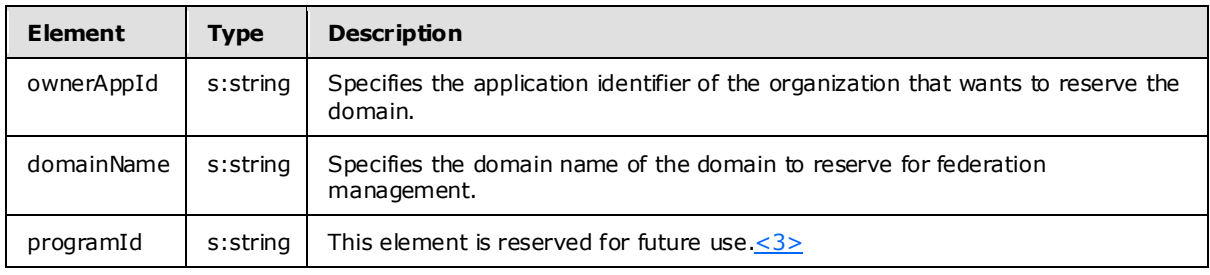

<span id="page-23-3"></span>*[MS-OXWSLVID] — v20100205 Federated Internet Authentication Web Service Protocol Specification* 

*Copyright © 2010 Microsoft Corporation.* 

### <span id="page-24-0"></span>**3.2.4.6.1.2 ReserveDoma inResponse Element**

The **ReserveDomainResponse** element specifies the response from the **ReserveDomain** operation (section [3.2.4.6\)](#page-22-5).

```
<xs:element name="ReserveDomainResponse">
   <xs:complexType />
</xs:element>
```
#### <span id="page-24-1"></span>**3.2.4.6.2 Messages**

The following WSDL message definitions are specific to this operation.

#### <span id="page-24-2"></span>**3.2.4.6.2.1 tns:ReserveDoma inSoapIn Message**

<span id="page-24-7"></span><span id="page-24-6"></span>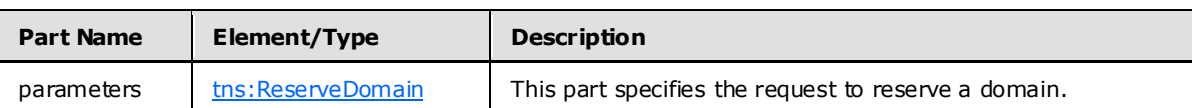

The **ReserveDomainSoapIn** message defines one part.

#### <span id="page-24-3"></span>**3.2.4.6.2.2 tns:ReserveDoma inSoapOut Message**

The **ReserveDomainSoapOut** message defines one part.

<span id="page-24-5"></span>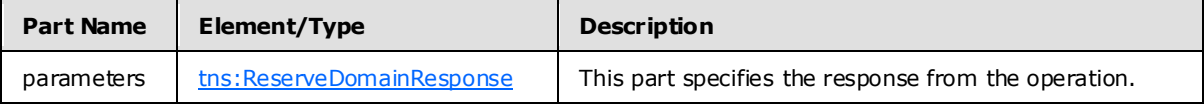

#### <span id="page-24-4"></span>**3.2.4.7 UpdateAppIdCertificate**

The UpdateAppIdCertificate operation updates the security certificate associated with an application identifier. After the certificate is updated all subsequent calls to federation management operations must use the new certificate for identification and encryption.

Request

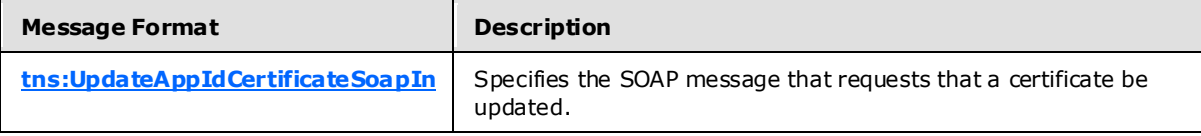

Response

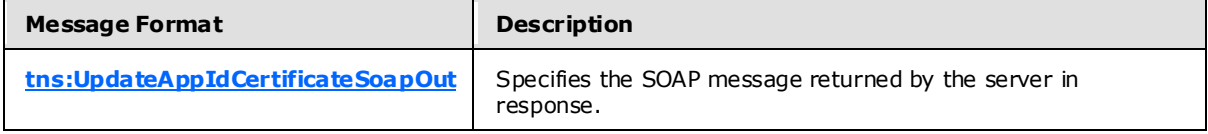

*[MS-OXWSLVID] — v20100205 Federated Internet Authentication Web Service Protocol Specification* 

*Copyright © 2010 Microsoft Corporation.* 

### <span id="page-25-0"></span>**3.2.4.7.1 Elements**

The following XML schema element definitions are specific to this operation.

## <span id="page-25-1"></span>**3.2.4.7.1.1 UpdateAppIdCertificate Element**

The **UpdateAppIdCertificate** specifies the authentication information and new certificate to replace the existing certificate for the **UpdateAppIdCertificate** operation [\(UpdateAppIdCertificate\)](#page-24-5).

```
<xs:element name="UpdateAppIdCertificate"
  maxOccurs="1"
  minOccurs="0"
\rightarrow <xs:complexType>
     <xs:sequence>
       <xs:element name="appId"
         type="s:string"
         maxOccurs="1"
         minOccurs="0"
       / <xs:element name="appIdAdminKey"
         type="s:string"
       / <xs:element name="newCertificate"
         type="s:string"
         maxOccurs="1"
         minOccurs="0"
        />
     </xs:sequence>
   </xs:complexType>
</xs:element>
```
#### Child Elements

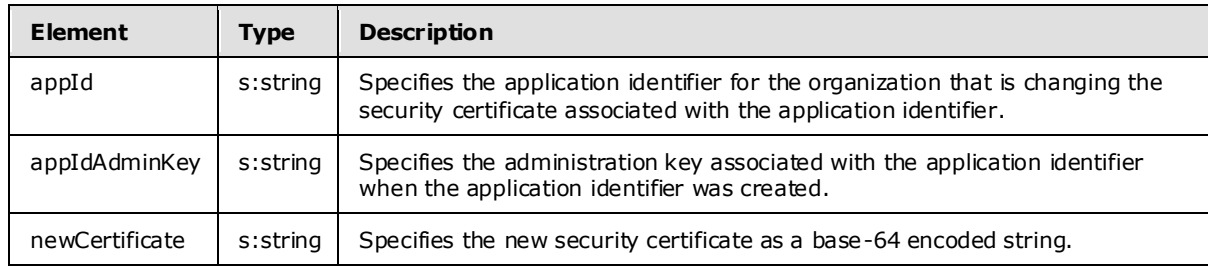

#### <span id="page-25-2"></span>**3.2.4.7.1.2 UpdateAppIdCertificateResponse Element**

The **UpdateAppIdCertificateResponse** element specifies the response from the **UpdateAppIdCertificate** operation (section [3.2.4.7\)](#page-24-5)

```
<xs:element name="UpdateAppIdCertificateResponse">
  <xs:complexType />
</xs:element>
```
*[MS-OXWSLVID] — v20100205 Federated Internet Authentication Web Service Protocol Specification* 

*Copyright © 2010 Microsoft Corporation.* 

## <span id="page-26-0"></span>**3.2.4.7.2 Messages**

The following WSDL message definitions are specific to this operation.

### <span id="page-26-1"></span>**3.2.4.7.2.1 tns:UpdateAppIdCertificateSoapIn Message**

<span id="page-26-7"></span>The **UpdateAppIdCertficateSoapIn** message defines one part.

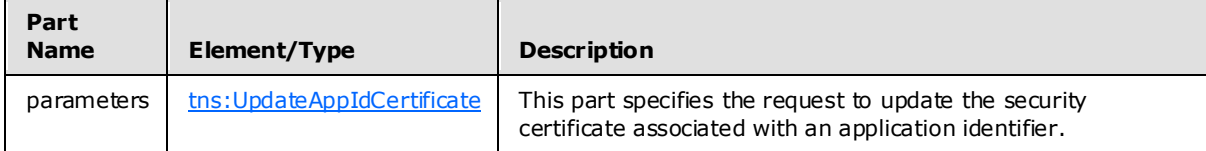

#### <span id="page-26-2"></span>**3.2.4.7.2.2 tns:UpdateAppIdCertificateSoapOut Message**

<span id="page-26-8"></span>The **UpdateAppIdCertificateSoapOut** message defines one part.

<span id="page-26-6"></span>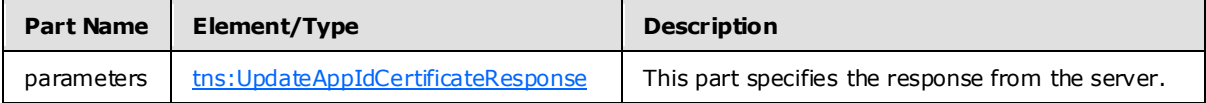

#### <span id="page-26-3"></span>**3.2.4.8 UpdateAppIdProperties**

The UpdateAppIdProperties operation updates the additional information about an organization stored with the federation management service.

Request

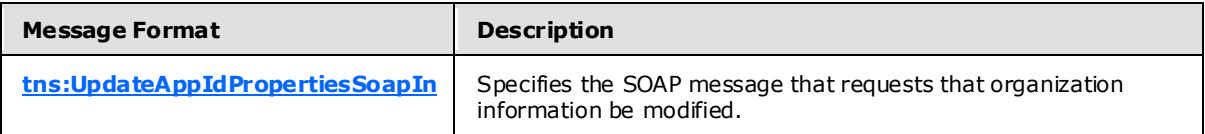

Response

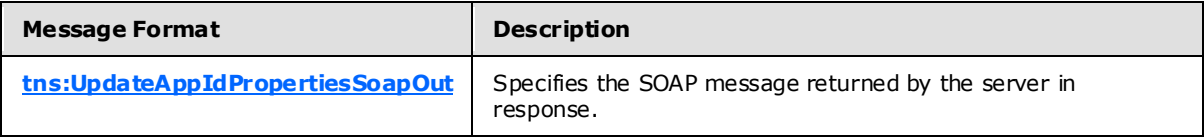

#### <span id="page-26-4"></span>**3.2.4.8.1 Elements**

The following XML schema element definitions are specific to this operation.

#### <span id="page-26-5"></span>**3.2.4.8.1.1 UpdateAppIdProperties Element**

The **UpdateAppIdProperties** element specifies the organization properties to modify with the **UpdateAppIdProperties** operation [\(3.2.4.8\)](#page-26-6).

```
<xs:element name="UpdateAppIdProperties">
  <xs:complexType>
    <xs:sequence>
```
<span id="page-26-9"></span>*27 / 63*

*[MS-OXWSLVID] — v20100205 Federated Internet Authentication Web Service Protocol Specification* 

*Copyright © 2010 Microsoft Corporation.* 

```
 <xs:element name="ownerAppId"
        type="s:string"
        maxOccurs="1"
        minOccurs="0"
        />
       <xs:element name="properties"
         type="tns:ArrayOfProperty"
         maxOccurs="1"
        minOccurs="0"
      / </xs:sequence>
  </xs:complexType>
</xs:element>
```
#### Child Elements

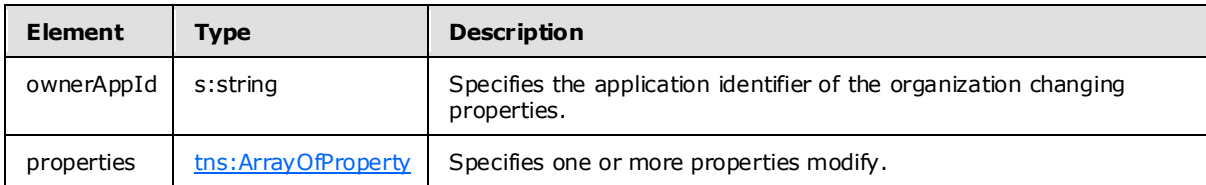

## <span id="page-27-0"></span>**3.2.4.8.1.2 UpdateAppIdPropertiesResponse Element**

The **UpdateAppIdPropertiesResponse** element specifies the response from the **UpdateAppIdProperties** operation (section [UpdateAppIdProperties\)](#page-26-6).

```
<xs:element name="UpdateAppIdPropertiesResponse">
  <xs:complexType />
</xs:element>
```
## <span id="page-27-1"></span>**3.2.4.8.2 Messages**

<span id="page-27-4"></span>The following WSDL message definitions are specific to this operation.

#### <span id="page-27-2"></span>**3.2.4.8.2.1 tns:UpdateAppIdPropertiesSoapIn Message**

The **UpdateAppIdPropertiesSoapIn** message specifies one part.

<span id="page-27-5"></span>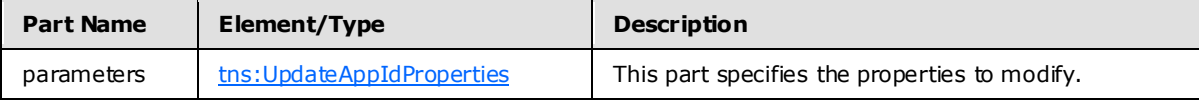

#### <span id="page-27-3"></span>**3.2.4.8.2.2 tns:UpdateAppIdPropertiesSoapOut Message**

The UpdateAppIdPropertiesSoapOut message defines one part.

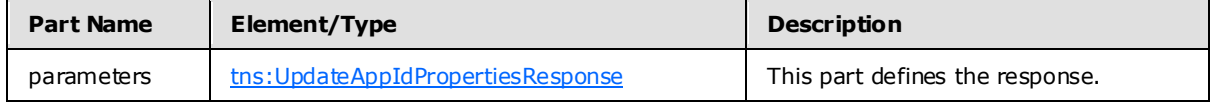

*[MS-OXWSLVID] — v20100205 Federated Internet Authentication Web Service Protocol Specification* 

*Copyright © 2010 Microsoft Corporation.* 

### <span id="page-28-0"></span>**3.2.5 Timer Events**

<span id="page-28-12"></span><span id="page-28-11"></span>None.

## <span id="page-28-1"></span>**3.2.6 Other Loca l Events**

None.

### <span id="page-28-2"></span>**3.3 Federation Metadata Client Details**

<span id="page-28-10"></span>The Federated Authentication Web service protocol uses elements from the federation metadata XML document specified in  $[NSED]$ .  $\leq 4$  >

## <span id="page-28-3"></span>**3.3.1 Abstract Data Mode l**

<span id="page-28-9"></span>The Federation Metadata XML document as specified in [\[WSFED\]](http://specs.xmlsoap.org/ws/2006/12/federation/federation.pdf) is a stateless protocol; however, the server can cache certain values contained in the Federation Metadata XML document to improve performance.

#### <span id="page-28-4"></span>**3.3.2 Timers**

None.

### <span id="page-28-5"></span>**3.3.3 Initialization**

None.

## <span id="page-28-6"></span>**3.3.4 Message Processing Events and Sequencing**

None.

#### <span id="page-28-7"></span>**3.3.5 Timer Events**

None.

#### <span id="page-28-8"></span>**3.3.6 Other Loca l Events**

None.

*Copyright © 2010 Microsoft Corporation.* 

## <span id="page-29-0"></span>**4 Protocol Examples**

The following examples show the XML messages used by the Federated Authentication protocol. Where the Federated Authentication protocol requires specific values in an element of the XML document, the element node is described using the syntax specified in [\[XPATH\].](http://www.w3.org/TR/xpath)

#### <span id="page-29-1"></span>**4.1 Registering with a Secure Token Service**

The following examples show the XML messages used by the Federated Authentication protocol to communicate with the Managed Delegation Web service exposed by a Secure Token Service . Where the Federated Authentication protocol requires specific values in an element of the XML document, the element node is described using the syntax specified in [\[XPATH\].](http://www.w3.org/TR/xpath)

#### <span id="page-29-2"></span>**4.1.1 Creating an Application Identifier**

This example shows the request and response messages sent to and received from the **CreateAppId** operation (section [3.2.4.2\)](#page-14-4).

Request XML

The following is an example of the request sent to the **CreateAppId** operation (section [3.2.4.2\)](#page-14-4).

[XML]

```
<?xml version="1.0" encoding="utf-8"?>
<soap:Envelope xmlns:soap="http://schemas.xmlsoap.org/soap/envelope/" 
xmlns:xsi="http://www.w3.org/2001/XMLSchema-instance" 
xmlns:xsd="http://www.w3.org/2001/XMLSchema">
   <soap:Body>
     <CreateAppId xmlns="http://domains.live.com/Service/ManageDelegation/V1.0">
       <certificate>MIIFCjCCBLSgAwIBAgIKFZsHigAGA...</certificate>
     </CreateAppId>
   </soap:Body>
</soap:Envelope>
```
The following describes the required attributes and elements listed in the example above:

**/soap:Envelope/soap:Body/CreateAppId/certificate:** The certificate that will be used to identify requests from the organization and to encrypt information sent to the organization. MUST be a base 64-encoded string.

Response XML

The following is an example of the response returned by the **CreateAppId** operation (section [3.2.4.2\)](#page-14-4).

[XML]

```
<?xml version="1.0" encoding="utf-8"?>
<soap:Envelope xmlns:soap="http://schemas.xmlsoap.org/soap/envelope/" 
xmlns:xsi="http://www.w3.org/2001/XMLSchema-instance" 
xmlns:xsd="http://www.w3.org/2001/XMLSchema">
   <soap:Body>
```
*[MS-OXWSLVID] — v20100205 Federated Internet Authentication Web Service Protocol Specification* 

*Copyright © 2010 Microsoft Corporation.* 

*Release: Friday, February 5, 2010* 

*30 / 63*

```
 <CreateAppIdResponse xmlns="http://domains.live.com/Service/ManageDelegation/V1.0">
       <CreateAppIdResult>
         <AppId>0000000060000EB9</AppId>
         <AdminKey>6MoWllqVuL/sYZFCNPcGRhn+dyVX4TR4J9xFZsB7jKU=</AdminKey>
       </CreateAppIdResult>
     </CreateAppIdResponse>
  </soap:Body>
</soap:Envelope>
```
The following describes the required attributes and elements listed in the example above:

```
/soap:Envelope/soap:Body/CreateAppIdResponse/CreateAppIdResult/AppId: The 
  application identifier assigned to the organization by the STS. The application identifier can be 
  any combination of letters and numbers.
```

```
/soap:Envelope/soap:Body/CreateAppIdResponse/CreateAppIdResult/AdminKey: The 
  administrative key assigned to the organization by the STS. This key is used to identify the 
  organization when changing administrative information maintained by the STS. The 
  administrative key can be any combination of letters and numbers.
```
#### <span id="page-30-0"></span>**4.1.2 Reserv ing a Federated Organization Domain**

This example shows the request and response messages sent to and received from the **ReserveDomain** operation (section [3.2.4.6\)](#page-22-5).

Request XML

The following is an example of the request sent to the **ReserveDomain** operation (sectio[n 3.2.4.6\)](#page-22-5).

[XML]

```
<?xml version="1.0" encoding="utf-8"?>
<soap:Envelope xmlns:soap="http://schemas.xmlsoap.org/soap/envelope/" 
xmlns:xsi="http://www.w3.org/2001/XMLSchema-instance" 
xmlns:xsd="http://www.w3.org/2001/XMLSchema">
   <soap:Body>
     <ReserveDomain xmlns="http://domains.live.com/Service/ManageDelegation/V1.0">
       <ownerAppId>0000000060000EB9</ownerAppId>
       <domainName>contoso.com</domainName>
       <programId></programId>
     </ReserveDomain>
   </soap:Body>
</soap:Envelope>
```
The following describes the required attributes and elements listed in the example above:

**/soap:Envelope/soap:Body/ReserveDomain/ownerAppId:** The application identifier assigned to the organization by the STS. This value is returned in response to the **CreateAppId** operation (section [CreateAppId\)](#page-14-4).

**/soap:Envelope/soap:Body/ReserveDomain/domainName:** The domain name of the organization.

*[MS-OXWSLVID] — v20100205 Federated Internet Authentication Web Service Protocol Specification* 

*Copyright © 2010 Microsoft Corporation.* 

<span id="page-31-1"></span>**/soap:Envelope/soap:Body/ReserveDomain/programId:** This element is reserved for future use[.<5>](#page-57-0)

#### Response XML

The following is an example of the response returned by the **ReserveDomain** operation (section [3.2.4.6\)](#page-22-5).

[XML]

```
<?xml version="1.0" encoding="utf-8"?>
<soap:Envelope xmlns:soap="http://schemas.xmlsoap.org/soap/envelope/" 
xmlns:xsi="http://www.w3.org/2001/XMLSchema-instance" 
xmlns:xsd="http://www.w3.org/2001/XMLSchema">
  <soap:Body>
     <ReserveDomainResponse xmlns="http://domains.live.com/Service/ManageDelegation/V1.0" />
  </soap:Body>
</soap:Envelope>
```
## <span id="page-31-0"></span>**4.1.3 Retrieving Doma in Information**

This example shows the request and response messages sent to and received from the **GetDomainInfo** operation (section [3.2.4.3\)](#page-16-5).

Request XML

The following is an example of the request sent to the **GetDomainInfo** operation (section [3.2.4.3\)](#page-16-5).

[XML]

```
<?xml version="1.0" encoding="utf-8"?>
<soap:Envelope xmlns:soap="http://schemas.xmlsoap.org/soap/envelope/" 
xmlns:xsi="http://www.w3.org/2001/XMLSchema-instance" 
xmlns:xsd="http://www.w3.org/2001/XMLSchema">
   <soap:Body>
     <GetDomainInfo xmlns="http://domains.live.com/Service/ManageDelegation/V1.0">
       <ownerAppId>0000000060000EB9</ownerAppId>
       <domainName>contoso.com</domainName>
     </GetDomainInfo>
   </soap:Body>
</soap:Envelope>
```
The following describes the required attributes and elements listed in the example above:

**/soap:Envelope/soap:Body/GetDomainInfo/ownerAppId:** The application identifier assigned to the organization by the STS. The application identifier can be any combination of letters and numbers.

```
/soap:Envelope/soap:Body/GetDomainInfo/domainName: The domain name of the 
  organization.
```
Response XML

```
[MS-OXWSLVID] — v20100205 
Federated Internet Authentication Web Service Protocol Specification
```
*Copyright © 2010 Microsoft Corporation.* 

The following is an example of the response returned by the **GetDomainInfo** operation (section [3.2.4.3\)](#page-16-5).

[XML]

```
<?xml version="1.0" encoding="utf-8"?>
<soap:Envelope xmlns:soap="http://schemas.xmlsoap.org/soap/envelope/" 
xmlns:xsi="http://www.w3.org/2001/XMLSchema-instance" 
xmlns:xsd="http://www.w3.org/2001/XMLSchema">
   <soap:Body>
     <GetDomainInfoResponse xmlns="http://domains.live.com/Service/ManageDelegation/V1.0">
       <GetDomainInfoResult>
         <DomainName>vyotqn-dom.extest.microsoft.com</DomainName>
         <AppId>0000000060000EB9</AppId>
         <DomainState>Active</DomainState>
       </GetDomainInfoResult>
     </GetDomainInfoResponse>
   </soap:Body>
</soap:Envelope>
```
The following describes the required attributes and elements listed in the example above:

- **/soap:Envelope/soap:Body/GetDomainInfoResponse/GetDomainInfoResult/DomainNa me:** The domain registered by the organization with the STS.
- **/soap:Envelope/soap:Body/GetDomainInfoResponse/GetDomainInfoResult/AppId:**  The application identifier assigned to the organization by the STS. The application identifier can be any combination of letters and numbers.
- **/soap:Envelope/soap:Body/GetDomainInfoResponse/GetDomainInfoResult/DomainSt ate:** The current state of the domain. The possible states are specified by the **DomainState** simple type (section  $3.2.4.3.1.1$ ).

#### <span id="page-32-0"></span>**4.1.4 Registering a Doma in Name**

This example shows the request and response messages sent to and received from the **AddUri** operation (section  $3.2.4.1$ ).

Request XML

The following is an example of the request sent to the **AddUri** operation (sectio[n 3.2.4.1\)](#page-12-6).

[XML]

```
<?xml version="1.0" encoding="utf-8"?>
<soap:Envelope xmlns:soap="http://schemas.xmlsoap.org/soap/envelope/" 
xmlns:xsi="http://www.w3.org/2001/XMLSchema-instance" 
xmlns:xsd="http://www.w3.org/2001/XMLSchema">
   <soap:Body>
     <AddUri xmlns="http://domains.live.com/Service/ManageDelegation/V1.0">
       <ownerAppId>0000000060000EB9</ownerAppId>
       <uri>VYOTQN-DOM.EXTEST.MICROSOFT.COM</uri>
    \langle AddUri>
   </soap:Body>
```
*[MS-OXWSLVID] — v20100205 Federated Internet Authentication Web Service Protocol Specification* 

*Copyright © 2010 Microsoft Corporation.* 

*Release: Friday, February 5, 2010* 

*33 / 63*

</soap:Envelope>

The following describes the required attributes and elements listed in the example above:

**/soap:Envelope/soap:Body/AddUri/ownerAppId:** The application identifier assigned to the organization by the STS. The application identifier can be any combination of letters and numbers.

**/soap:Envelope/soap:Body/AddUri/uri:** The domain name of the organization.

Response XML

The following is an example of the response returned by the **AddUri** operation (section [3.2.4.1\)](#page-12-6).

[XML]

```
<?xml version="1.0" encoding="utf-8"?>
<soap:Envelope xmlns:soap="http://schemas.xmlsoap.org/soap/envelope/" 
xmlns:xsi="http://www.w3.org/2001/XMLSchema-instance" 
xmlns:xsd="http://www.w3.org/2001/XMLSchema">
   <soap:Body>
     <AddUriResponse xmlns="http://domains.live.com/Service/ManageDelegation/V1.0" />
   </soap:Body>
</soap:Envelope>
```
## <span id="page-33-0"></span>**4.1.5 Remov ing a Registered Doma in Name**

This example shows the request and response messages sent to and received from the **RemoveUri** operation (section [3.2.4.5\)](#page-21-4).

Request XML

The following is an example of the request sent to the **RemoveUri** operation (sectio[n 3.2.4.5\)](#page-21-4).

[XML]

```
<?xml version="1.0" encoding="utf-8"?>
<soap:Envelope xmlns:soap="http://schemas.xmlsoap.org/soap/envelope/" 
xmlns:xsi="http://www.w3.org/2001/XMLSchema-instance" 
xmlns:xsd="http://www.w3.org/2001/XMLSchema">
   <soap:Body>
     <RemoveUri xmlns="http://domains.live.com/Service/ManageDelegation/V1.0">
       <ownerAppId>0000000060000EB9</ownerAppId>
       <uri>contoso.com</uri>
     </RemoveUri>
   </soap:Body>
</soap:Envelope>
```
The following describes the required attributes and elements listed in the example above:

*[MS-OXWSLVID] — v20100205 Federated Internet Authentication Web Service Protocol Specification* 

*Copyright © 2010 Microsoft Corporation.* 

**/soap:Envelope/soap:Body/RemoveUri/ownerAppId:** The application identifier assigned to the organization by the STS. The application identifier can be any combination of letters and numbers.

**/soap:Envelope/soap:Body/RemoveUri/uri:** The organization domain name to remove.

Response XML

The following is an example of the response returned by the **RemoveUri** operation (section [3.2.4.5\)](#page-21-4).

[XML]

```
<?xml version="1.0" encoding="utf-8"?>
<soap:Envelope xmlns:soap="http://schemas.xmlsoap.org/soap/envelope/" 
xmlns:xsi="http://www.w3.org/2001/XMLSchema-instance" 
xmlns:xsd="http://www.w3.org/2001/XMLSchema">
   <soap:Body>
     <RemoveUriResponse xmlns="http://domains.live.com/Service/ManageDelegation/V1.0" />
 </soap:Body>
</soap:Envelope>
```
## <span id="page-34-0"></span>**4.1.6 Updating a Certificate**

This example shows the request and response messages sent to and received from the **UpdateAppIdCertificate** operation (section [3.2.4.7\)](#page-24-5).

Request XML

The following is an example of the request sent to the **UpdateAppIdCertificate** operation (section [3.2.4.7\)](#page-24-5).

[XML]

```
<?xml version="1.0" encoding="utf-8"?>
<soap:Envelope xmlns:soap="http://schemas.xmlsoap.org/soap/envelope/" 
xmlns:xsi="http://www.w3.org/2001/XMLSchema-instance" 
xmlns:xsd="http://www.w3.org/2001/XMLSchema">
   <soap:Body>
     <UpdateAppIdCertificate xmlns="http://domains.live.com/Service/ManageDelegation/V1.0">
       <appId>0000000060000EB9</appId>
       <appIdAdminKey>6MoWllqVuL/sYZFCNPcGRhn+dyVX4TR4J9xFZsB7jKU=</appIdAdminKey>
      <newCertificate>MIIFTTCCBPegAwIBAgIKIl... </newCertificate>
     </UpdateAppIdCertificate>
   </soap:Body>
</soap:Envelope>
```
The following describes the required attributes and elements listed in the example above:

**/soap:Envelope/soap:Body/UpdateAppIdCertificate/appId:** The application identifier assigned to the organization by the STS. The application identifier can be any combination of letters and numbers.

*[MS-OXWSLVID] — v20100205 Federated Internet Authentication Web Service Protocol Specification* 

*Copyright © 2010 Microsoft Corporation.* 

**/soap:Envelope/soap:Body/UpdateAppIdCertificate/apIdAdminKey:** The administrative key assigned to the organization by the STS. The application identifier can be any combination of letters and numbers.

**/soap:Envelope/soap:Body/UpdateAppIdCertificate/newCertificate:** The new certificate that will be used to identify requests from the organization and to encrypt information sent to the organization. MUST be a base 64-encoded string.

Response XML

The following is an example of the response returned by the **UpdateAppIdCertificate** operation (section [3.2.4.7\)](#page-24-5).

[XML]

```
<?xml version="1.0" encoding="utf-8"?>
<soap:Envelope xmlns:soap="http://schemas.xmlsoap.org/soap/envelope/" 
xmlns:xsi="http://www.w3.org/2001/XMLSchema-instance"
xmlns:xsd="http://www.w3.org/2001/XMLSchema">
   <soap:Body>
     <UpdateAppIdCertificateResponse 
xmlns="http://domains.live.com/Service/ManageDelegation/V1.0" />
  </soap:Body>
</soap:Envelope>
```
#### <span id="page-35-0"></span>**4.2 Authentication Tokens**

<span id="page-35-2"></span>The following examples show the request for a token and response from the Secure Token Service containing token, and the encrypted and unencrypted tokens.

#### <span id="page-35-1"></span>**4.2.1 Token Request and Response**

This section shows the token request and response sent to and received from the Secure Token Service.

Token Request

The following is an example of the token request sent to an STS.

```
<s:Envelope xmlns:s="http://www.w3.org/2003/05/soap-envelope" 
xmlns:a="http://www.w3.org/2005/08/addressing" xmlns:u="http://docs.oasis-
open.org/wss/2004/01/oasis-200401-wss-wssecurity-utility-1.0.xsd" xmlns:o="http://docs.oasis-
open.org/wss/2004/01/oasis-200401-wss-wssecurity-secext-1.0.xsd" 
xmlns:t="http://schemas.xmlsoap.org/ws/2005/02/trust" 
xmlns:auth="http://schemas.xmlsoap.org/ws/2006/12/authorization" 
xmlns:wsp="http://schemas.xmlsoap.org/ws/2004/09/policy">
   <s:Header>
     <a:To s:mustUnderstand="1" u:Id="_1">https://login.live-
int.com:44329/liveidSTS.srf</a:To>
     <a:Action 
s:mustUnderstand="1">http://schemas.xmlsoap.org/ws/2005/02/trust/RST/Issue</a:Action>
     <a:MessageID>urn:uuid:64f95d31-e078-4f2e-8bb2-d8e6e183a1f0</a:MessageID>
     <a:ReplyTo>
       <a:Address>http://www.w3.org/2005/08/addressing/anonymous</a:Address>
```
*[MS-OXWSLVID] — v20100205 Federated Internet Authentication Web Service Protocol Specification*  *36 / 63*

*Copyright © 2010 Microsoft Corporation.* 

```
 </a:ReplyTo>
     <o:Security s:mustUnderstand="1">
       <u:Timestamp u:Id="_0">
         <u:Created>2009-09-24T17:34:08Z</u:Created>
         <u:Expires>2009-09-24T17:39:08Z</u:Expires>
      \langle/u:Timestamp> <Signature xmlns="http://www.w3.org/2000/09/xmldsig#">
        <SignedInfo> <CanonicalizationMethod Algorithm="http://www.w3.org/2001/10/xml-exc-c14n#" />
           <SignatureMethod Algorithm="http://www.w3.org/2000/09/xmldsig#rsa-sha1" />
           <Reference URI="#_1">
             <Transforms>
               <Transform Algorithm="http://www.w3.org/2001/10/xml-exc-c14n#" />
             </Transforms>
             <DigestMethod Algorithm="http://www.w3.org/2000/09/xmldsig#sha1" />
             <DigestValue>Y6HYkPrH5NqSrdcLg8AYXDphZ74=</DigestValue>
           </Reference>
          <Reference URI="# 0"<Transforms > <Transform Algorithm="http://www.w3.org/2001/10/xml-exc-c14n#" />
             </Transforms>
             <DigestMethod Algorithm="http://www.w3.org/2000/09/xmldsig#sha1" />
             <DigestValue>1Taikh1jTPazJ2KnVddUmByNd/s=</DigestValue>
           </Reference>
         </SignedInfo>
         <SignatureValue>dbpePnJ3w7i6Ro09jhxzd60HKt3ssZPuSWVk … ==</SignatureValue>
         <KeyInfo>
           <o:SecurityTokenReference>
             <o:KeyIdentifier ValueType="http://docs.oasis-open.org/wss/2004/01/oasis-200401-
wss-x509-token-profile-
1.0#X509SubjectKeyIdentifier">sUwVAnqj8qmOw5IJ7L0Z7s8fEh4=</o:KeyIdentifier>
           </o:SecurityTokenReference>
         </KeyInfo>
       </Signature>
     </o:Security>
   </s:Header>
   <s:Body>
     <t:RequestSecurityToken Id="uuid-e067aa03-623a-4120-b8d9-64b60e8f1104">
       <t:RequestType>http://schemas.xmlsoap.org/ws/2005/02/trust/Issue</t:RequestType>
       <t:TokenType>http://docs.oasis-open.org/wss/oasis-wss-saml-token-profile-
1.1#SAMLV1.1</t:TokenType>
       <t:KeyType>http://schemas.xmlsoap.org/ws/2005/02/trust/SymmetricKey</t:KeyType>
       <t:KeySize>256</t:KeySize>
       <t:CanonicalizationAlgorithm>http://www.w3.org/2001/10/xml-exc-
c14n#</t:CanonicalizationAlgorithm>
       <t:EncryptionAlgorithm>http://www.w3.org/2001/04/xmlenc#aes256-
cbc</t:EncryptionAlgorithm>
       <t:EncryptWith>http://www.w3.org/2001/04/xmlenc#aes256-cbc</t:EncryptWith>
       <t:SignWith>http://www.w3.org/2000/09/xmldsig#hmac-sha1</t:SignWith>
<t:ComputedKeyAlgorithm>http://schemas.xmlsoap.org/ws/2005/02/trust/CK/PSHA1</t:ComputedKeyAl
gorithm>
       <wsp:AppliesTo>
         <a:EndpointReference>
           <a:Address>http://fabrikam.com</a:Address>
         </a:EndpointReference>
       </wsp:AppliesTo>
       <t:OnBehalfOf>
```
*Copyright © 2010 Microsoft Corporation.* 

*Release: Friday, February 5, 2010* 

*37 / 63*

```
 <saml:Assertion MajorVersion="1" MinorVersion="1" AssertionID="saml-6c5a4142-8257-
4efa-8b45-491feee53159" Issuer="contoso.com" IssueInstant="2009-09-24T17:34:09.095Z" 
xmlns:saml="urn:oasis:names:tc:SAML:1.0:assertion">
          \text{Saml:} Conditions NotBefore="2009-09-24T17:34:09.079Z" NotOnOrAfter="2009-09-
24T17:39:09.079Z">
             <saml:AudienceRestrictionCondition>
               <saml:Audience>uri:WindowsLiveID</saml:Audience>
             </saml:AudienceRestrictionCondition>
           </saml:Conditions>
           <saml:AttributeStatement>
             <saml:Subject>
               <saml:NameIdentifier 
Format="http://schemas.microsoft.com/LiveID/Federation/2008/05/ImmutableID">A0/HqOjr7EOU8HUUv
2Tgfg==@contoso.com</saml:NameIdentifier>
               <saml:SubjectConfirmation>
                 <saml:ConfirmationMethod>urn:oasis:names:tc:SAML:1.0:cm:sender-
vouches</saml:ConfirmationMethod>
               </saml:SubjectConfirmation>
             </saml:Subject>
             <saml:Attribute AttributeName="EmailAddress" 
AttributeNamespace="http://schemas.xmlsoap.org/ws/2005/05/identity/claims">
               <saml:AttributeValue>joe@contoso.com</saml:AttributeValue>
             </saml:Attribute>
           </saml:AttributeStatement>
           <saml:AuthenticationStatement 
AuthenticationMethod="urn:oasis:names:tc:SAML:1.0:am:password" AuthenticationInstant="2009 -
09-24T17:34:09.095Z">
             <saml:Subject>
                <saml:NameIdentifier 
Format="http://schemas.microsoft.com/LiveID/Federation/2008/05/ImmutableID">A0/HqOjr7EOU8HUUv
2Tgfg==@contoso.com</saml:NameIdentifier>
               <saml:SubjectConfirmation>
                 <saml:ConfirmationMethod>urn:oasis:names:tc:SAML:1.0:cm:sender-
vouches</saml:ConfirmationMethod>
              </saml:SubjectConfirmation>
             </saml:Subject>
          \langle/saml:AuthenticationStatement>
           <Signature xmlns="http://www.w3.org/2000/09/xmldsig#">
             <SignedInfo>
               <CanonicalizationMethod Algorithm="http://www.w3.org/2001/10/xml-exc-c14n#" />
               <SignatureMethod Algorithm="http://www.w3.org/2000/09/xmldsig#rsa-sha1" />
               <Reference URI="#saml-6c5a4142-8257-4efa-8b45-491feee53159">
                 <Transforms>
                   <Transform Algorithm="http://www.w3.org/2000/09/xmldsig#enveloped-
signature" />
                   <Transform Algorithm="http://www.w3.org/2001/10/xml-exc-c14n#" />
                \langle/Transforms>
                 <DigestMethod Algorithm="http://www.w3.org/2000/09/xmldsig#sha1" />
                 <DigestValue>2fQF5XM8cqkXR/DOd/TigD3c6YM=</DigestValue>
               </Reference>
             </SignedInfo>
             <SignatureValue>b+MQeAJwlIKGjoWgkE1+ookJ626nZ5 … ==</SignatureValue>
             <KeyInfo>
               <o:SecurityTokenReference xmlns:o="http://docs.oasis-
open.org/wss/2004/01/oasis-200401-wss-wssecurity-secext-1.0.xsd">
                 <o:KeyIdentifier ValueType="http://docs.oasis-open.org/wss/2004/01/oasis-
200401-wss-x509-token-profile-
1.0#X509SubjectKeyIdentifier">sUwVAnqj8qmOw5IJ7L0Z7s8fEh4=</o:KeyIdentifier>
               </o:SecurityTokenReference>
             </KeyInfo>
```
*Copyright © 2010 Microsoft Corporation.* 

*Release: Friday, February 5, 2010* 

*38 / 63*

```
 </Signature>
         </saml:Assertion>
       </t:OnBehalfOf>
       <auth:AdditionalContext>
         <auth:ContextItem 
Scope="http://schemas.xmlsoap.org/ws/2006/12/authorization/ctx/requestor" 
Name="http://schemas.microsoft.com/wlid/requestor">
          <auth:Value>contoso.com</auth:Value>
         </auth:ContextItem>
       </auth:AdditionalContext>
       <t:Claims Dialect="http://schemas.xmlsoap.org/ws/2006/12/authorization/authclaims">
         <auth:ClaimType 
Uri="http://schemas.xmlsoap.org/ws/2006/12/authorization/claims/action">
          <auth:Value>MSExchange.SharingCalendarFreeBusy</auth:Value>
         </auth:ClaimType>
      \langle t:Clains\rangle <wsp:PolicyReference URI="EX_MBI_FED_SSL"></wsp:PolicyReference>
     </t:RequestSecurityToken>
   </s:Body>
</s:Envelope>
```
The following describes the required attributes and elements listed in the example above:

- **/s:Envelope/s:Header/a:To:** The URI in this element is taken from the /FederationMetadata/Federation/TargetServiceEndpoint element of the federation metadata document provided by the STS.
- **/s:Envelope/s:Header/o:Security/u:Timestamp/u:Created:** The UTC time at which the request is made.
- <span id="page-38-0"></span>**/s:Envelope/s:Header/o:Security/u:Timestamp/u:Expires:** The UTC time at which the offer for the authentication token expires. This is the create time plus a duration.  $6$
- **/s:Envelope/s:Header/o:Security/Signature :** The standard signature of the <To> and <Timestamp> headers as specified in [\[XMLDSIG\].](http://www.w3.org/TR/2002/REC-xmldsig-core-20020212/)
- **/s:Envelope/s:Header/o:Security/Signature/Reference/DigestValue:** The digest value returned by the specified digest method of the previous <To> and <Timestamp> headers as specified i[n \[XMLDSIG\].](http://www.w3.org/TR/2002/REC-xmldsig-core-20020212/)
- **/s:Envelope/s:Header/o:Security/Signature/SignatureValue:** The signature of the <To> and <Timestamp> headers as specified in [\[XMLDSIG\].](http://www.w3.org/TR/2002/REC-xmldsig-core-20020212/)
- **/s:Envelope/s:Header/o:Security/Signature/KeyInfo/o:SecurityTokenReference/o:Ke yIdentifer:** The <SubjectKeyIdentifier> value of the X509 certificate associated with the organization and sent to the STS using the **CreateAppID** operation (sectio[n 3.2.4.2\)](#page-14-4) or **UpdateAppIdCertificate** operation (sectio[n 3.2.4.7\)](#page-24-5).
- **/s:Envelope/s:Body/t:RequestSecurityToken/wsp:AppliesTo/a:EndpointReference/a:A** ddress: The URI of the organization to which the token will be sent.
- **/s:Envelope/s:Body/t:RequestSecurityToken/t:OnBehalfOf/saml:Assertation:** Attributes of the <saml:Assertation> element as shown in the following table.

*[MS-OXWSLVID] — v20100205 Federated Internet Authentication Web Service Protocol Specification* 

*Copyright © 2010 Microsoft Corporation.* 

<span id="page-39-0"></span>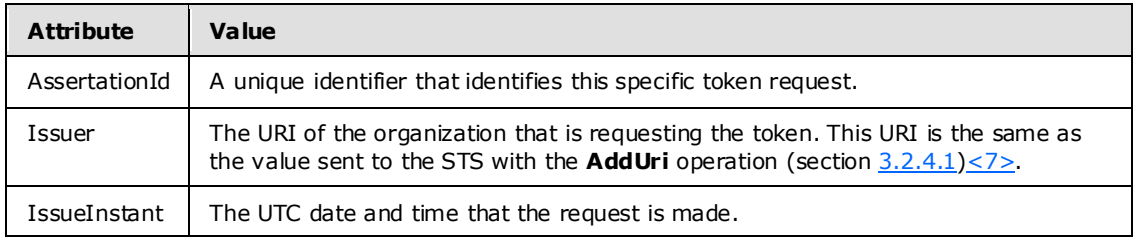

**/s:Envelope/s:Body/t:RequestSecurityToken/t:OnBehalfOf/saml:Conditions:** Attributes of the <saml:Conditions> element as shown in the following table.

<span id="page-39-1"></span>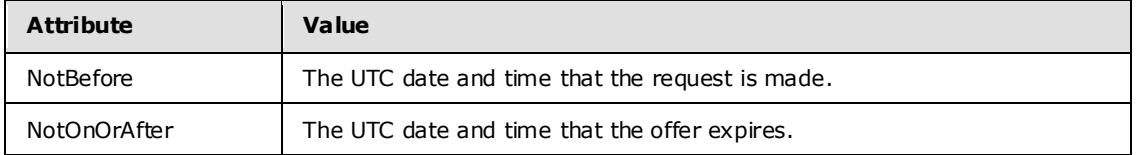

- **/s:Envelope/s:Body/t:RequestSecurityToken/t:OnBehalfOf/saml:Conditions/saml:Audi enceRestrictionCondition/saml:Audience:** MUST be set to the URI of the STS[.<8>](#page-57-3)
- **/s:Envelope/s:Body/t:RequestSecurityToken/t:OnBehalfOf/saml:AttributeStatement/s aml:Subject/saml:NameIdentifier:** The **Format** attribute of the <saml:NameIdentifier> element MUST be set to an identifier of the user for whom the token is requested[.<9>](#page-57-4)
- <span id="page-39-2"></span>**/s:Envelope/s:Body/t:RequestSecurityToken/t:OnBehalfOf/saml:AttrributeStatement/ saml:Attribute/ :** An attribute MUST be set to the e-mail address of the user for whom the token is requested. The **AttributeName** attribute MUST be "EmailAddress".
- **/s:Envelope/s:Body/t:RequestSecurityToken/t:OnBehalfOf/saml:AttributeStatement/s aml:Attribute/saml:AttributeValue:** The e-mail address of the user for whom the token is requested. The domain part of the e-mail address MUST be one of the URI values previously registered with the **AddUri** operation (AddUri).
- **/s:Envelope/s:Body/t:RequestSecurityToken/t:OnBehalfOf/saml:AuthenticationStatem ent/saml:Subject/saml:NameIdentifier:** The **Format** attribute of the

<saml:NameIdentifier> element MUST be set to an identifier of the user for whom the token is requested. The identifier MUST be the same as the

<span id="page-39-3"></span>**/s:Envelope/s:Body/t:RequestSecurityToken/t:OnBehalfOf/saml:AttributeStatemen t/saml:Subject/saml:NameIdentifier** element value[.<10>](#page-57-5)

- **/s:Envelope/s:Body/t:RequestSecurityToken/t:OnBehalfOf/saml:AuthenticationStatem ent/saml:Signature:** The <Signature> element is set to the standard XML signature of the <OnBehalfOf> element as specified in [\[XMLDSIG\].](http://www.w3.org/TR/2008/REC-xmldsig-core-20080610/) Expected values for elements of the <Signature> element are listed below .
- **/s:Envelope/s:Body/t:RequestSecurityToken/t:OnBehalfOf/saml:AuthenticationStatem ent/saml:Signature/KeyInfo/o:KeyIdentifier:** MUST be the <SubjectKeyIdentifier> element of the X509 certificate used when calling the **CreateAppId** operation (section CreateAppId).
- **/s:Envelope/s:Body/t:RequestSecurityToken/auth:AdditionalContext/auth:ContextIte m:** A ContextItem element with the Scope attribute set to "http://schemas.xmlsoap.org/ws/2006/12/authorization/ctx/requestor" and the name element set to "http://schemas.microsoft.com/wlid/requestor" MUST be present.

*[MS-OXWSLVID] — v20100205 Federated Internet Authentication Web Service Protocol Specification* 

*Copyright © 2010 Microsoft Corporation.* 

- **/s:Envelope/s:Body/t:RequestSecurityToken/auth:AdditionalContext/auth:ContextIte m/auth:Value:** MUST be set to the same URI as the value used for the **Issuer** attribute of the **/s:Envelope/s:Body/t:RequestSecurityToken/t:OnBehalfOf/saml:Assertation** element.
- **/s:Envelope/s:Body/t:RequestSecurityToken/t:Claims:** The request MUST contain a <t:Claims> element with the **Dialect** attribute value set to "http://schemas.xmlsoap.org/ws/2006/12/authorization/authclaims" and containing at least one <auth:ClaimType> element.
- **/s:Envelope/s:Body/t:RequestSecurityToken/t:Claims/auth:ClaimType:** The request MUST contain an <auth:ClaimType> element with the **Uri** attribute value set to "http://schemas.xmlsoap.org/ws/2006/12/authorization/claims/action" and containing at least one <<auth:Value>> element.

## **/s:Envelope/s:Body/t:RequestSecurityToken/t:Claims/auth:ClaimType/auth:Value:**

MUST be set to the name of the token offered. Can be any one of the following names:

- MSExchange.SharingInviteMessage
- MSExchange.SharingCalendarFreeBusy
- MSExchange.SharingRead
- MSExchange.DeliveryExternalSubmit
- MSExchange.DeliveryInternalSubmit
- MSExchange.MailboxMove
- MSExchange.Autodiscover
- MSRMS.CertificationWS
- MSRMS.LicensingWS

#### Token Response

The following is an example of the token request sent to an STS.

```
<S:Envelope xmlns:S="http://www.w3.org/2003/05/soap-envelope" xmlns:wsse="http://docs.oasis-
open.org/wss/2004/01/oasis-200401-wss-wssecurity-secext-1.0.xsd" 
xmlns:wsu="http://docs.oasis-open.org/wss/2004/01/oasis-200401-wss-wssecurity-utility-
1.0.xsd" xmlns:wsa="http://www.w3.org/2005/08/addressing">
   <S:Header>
     <wsa:Action xmlns:S="http://www.w3.org/2003/05/soap-envelope" 
xmlns:wsa="http://www.w3.org/2005/08/addressing" xmlns:wsu="http://docs.oasis-
open.org/wss/2004/01/oasis-200401-wss-wssecurity-utility-1.0.xsd" wsu:Id="Action" 
S:mustUnderstand="1">http://schemas.xmlsoap.org/ws/2005/02/trust/RSTR/Issue</wsa:Action>
     <wsa:To xmlns:S="http://www.w3.org/2003/05/soap-envelope" 
xmlns:wsa="http://www.w3.org/2005/08/addressing" xmlns:wsu="http://docs.oasis -
open.org/wss/2004/01/oasis-200401-wss-wssecurity-utility-1.0.xsd" wsu:Id="To" 
S:mustUnderstand="1">http://schemas.xmlsoap.org/ws/2004/08/addressing/role/anonymous</wsa:To>
     <wsse:Security S:mustUnderstand="1">
```
*[MS-OXWSLVID] — v20100205 Federated Internet Authentication Web Service Protocol Specification*  *41 / 63*

*Copyright © 2010 Microsoft Corporation.* 

<span id="page-40-0"></span>**<sup>/</sup>s:Envelope/s:Body/t:RequestSecurityToken/wsp:PolicyReference:** The request MUST contain on <wsp:Policy> element with the URI attribute value set to the token policy to use. $\leq 11$ 

```
 <wsu:Timestamp xmlns:wsu="http://docs.oasis-open.org/wss/2004/01/oasis-200401-wss-
wssecurity-utility-1.0.xsd" wsu:Id="TS">
         <wsu:Created>2009-09-24T17:34:01Z</wsu:Created>
         <wsu:Expires>2009-09-24T17:39:01Z</wsu:Expires>
       </wsu:Timestamp>
     </wsse:Security>
   </S:Header>
  <S:Body> <wst:RequestSecurityTokenResponse xmlns:S="http://www.w3.org/2003/05/soap-envelope" 
xmlns:wst="http://schemas.xmlsoap.org/ws/2005/02/trust" xmlns:wsse="http://docs.oasis -
open.org/wss/2004/01/oasis-200401-wss-wssecurity-secext-1.0.xsd" 
xmlns:wsu="http://docs.oasis-open.org/wss/2004/01/oasis-200401-wss-wssecurity-utility-
1.0.xsd" xmlns:saml="urn:oasis:names:tc:SAML:1.0:assertion" 
xmlns:wsp="http://schemas.xmlsoap.org/ws/2004/09/policy" 
xmlns:psf="http://schemas.microsoft.com/Passport/SoapServices/SOAPFault">
       <wst:TokenType>urn:oasis:names:tc:SAML:1.0</wst:TokenType>
       <wsp:AppliesTo xmlns:wsa="http://www.w3.org/2005/08/addressing">
         <wsa:EndpointReference>
           <wsa:Address>http://fabrikam.com</wsa:Address>
         </wsa:EndpointReference>
       </wsp:AppliesTo>
       <wst:Lifetime>
         <wsu:Created>2009-09-24T17:34:01Z</wsu:Created>
         <wsu:Expires>2009-10-09T17:34:01Z</wsu:Expires>
      \langle/wst:Lifetime>
       <wst:RequestedSecurityToken>
         <EncryptedData xmlns="http://www.w3.org/2001/04/xmlenc#" Id="Assertion0" 
Type="http://www.w3.org/2001/04/xmlenc#Element">
           <EncryptionMethod Algorithm="http://www.w3.org/2001/04/xmlenc#tripledes-
cbc"></EncryptionMethod>
           <ds:KeyInfo xmlns:ds="http://www.w3.org/2000/09/xmldsig#">
             <EncryptedKey>
               <EncryptionMethod Algorithm="http://www.w3.org/2001/04/xmlenc#rsa-oaep-
mgf1p"></EncryptionMethod>
               <ds:KeyInfo Id="keyinfo">
                 <wsse:SecurityTokenReference>
                   <wsse:KeyIdentifier EncodingType="http://docs.oasis-
open.org/wss/2004/01/oasis-200401-wss-soap-message-security-1.0#Base64Binary" 
ValueType="http://docs.oasis-open.org/wss/2004/01/oasis-200401-wss-x509-token-profile-
1.0#X509SubjectKeyIdentifier">sUwVAnqj8qmOw5IJ7L0Z7s8fEh4=</wsse:KeyIdentifier>
                 </wsse:SecurityTokenReference>
               </ds:KeyInfo>
               <CipherData>
<CipherValue>mfYn2OYAGs6YaXw5P8L79mmHvHbd3+Of1QWprAmRww/Finek03IEa/r7LlxxGfb7FAA+ScthkQA… 
==</CipherValue>
               </CipherData>
             </EncryptedKey>
           </ds:KeyInfo>
           <CipherData>
<CipherValue>B5B4B/PrdcBj9s8CQxBs6pNNLFlA9VeA4Y5ZIM6VBkDYwX6zmnCmBkOghx9pPrSGxmp2KChWU5QAKHsJ
…==</CipherValue>
           </CipherData>
         </EncryptedData>
       </wst:RequestedSecurityToken>
       <wst:RequestedAttachedReference>
         <wsse:SecurityTokenReference>
```

```
 <wsse:KeyIdentifier ValueType="http://docs.oasis-open.org/wss/oasis-wss-saml-token-
profile-1.0#SAMLAssertionID">uuid-c3a658d0-d832-43dc-bf57-2bfba93c13e5</wsse:KeyIdentifier>
         </wsse:SecurityTokenReference>
```
*Copyright © 2010 Microsoft Corporation.* 

*Release: Friday, February 5, 2010* 

*42 / 63*

```
 </wst:RequestedAttachedReference>
       <wst:RequestedUnattachedReference>
         <wsse:SecurityTokenReference>
           <wsse:KeyIdentifier ValueType="http://docs.oasis-open.org/wss/oasis-wss-saml-token-
profile-1.0#SAMLAssertionID">uuid-c3a658d0-d832-43dc-bf57-2bfba93c13e5</wsse:KeyIdentifier>
         </wsse:SecurityTokenReference>
       </wst:RequestedUnattachedReference>
       <wst:RequestedProofToken>
         <wst:BinarySecret>TfKqVImHiU1ePfaBrAE6P6Jevxwl/XF8</wst:BinarySecret>
       </wst:RequestedProofToken>
     </wst:RequestSecurityTokenResponse>
   </S:Body>
</S:Envelope>
```
The following describes the required attributes and elements listed in the example above:

- **/s:body/wst:RequestSecurityTokenResponse:** The response from the server MUST contain at least one <wst:RequestSecurityTokenResponse> element as specified in [\[WSTRUST\]](http://docs.oasis-open.org/ws-sx/ws-trust/v1.4/os/ws-trust-1.4-spec-os.doc) with child elements as described below .
- **/s:body/wst:RequestSecurityTokenResponse/wsp:AppliesTo:** The response MUST contain the <wsp:AppliesTo> element with at least one child <wsa:EndpointReference> element.
- **/s:body/wst:RequestSecurityTokenResponse/wsp:AppliesTo/wsa:EndpointReference:**  The response MUST contain the <wsa:EndpointReference> element with at least one child <wsa:Address> element.
- **/s:body/wst:RequestSecurityTokenResponse/wsp:AppliesTo/wsa:EndpointReference/ wsa:Address:** The <wsa:Address> element MUST contain the same value as the **/s:Envelope/s:Body/t:RequestSecurityToken/wsp:AppliesTo/a:EndpointReference/ a:Address** element specified in the token request.
- **/s:body/wst:RequestSecurityTokenResponse/wst:RequestedSecurityToken:** The response MUST contain at most one <wst:RequestedSecurityToken> element that MUST contain one and only one <EncryptedData> child element that contains the encrypted token that will be sent to another service for authentication. For more information on the contents of the token, see **Encrypted and Unencrypted Tokens** (sectio[n 4.2.2\)](#page-43-1).
- **/s:body/wst:RequestSecurityTokenResponse/wst:RequestedAttachedReference:** The response MUST contain at least one wst:RequestedAttachedReference element that contains at least one child <wsse:SecruityTokenReference> element.
- **/s:body/wst:RequestSecurityTokenResponse/wst:RequestedAttachedReference/wsse: SecruityTokenReference:** The response MUST contain at least one <wsse:SecruityTokenReference> element that contains at least one child <wsse:KeyIdentifier> element.
- **/s:body/wst:RequestSecurityTokenResponse/wst:RequestedAttachedReference/wsse: SecruityTokenReference/wsse:KeyIdentifer:** The response MUST contain at least one <wsse:KeyIdentifier> element that contains the identifier of the SAML assertion encrypted within the <RequestedSecurityToken> element.
- **/s:body/wst:RequestSecurityTokenResponse/wst:RequestedProofToken:** The response MUST contain at least one wst:RequestedProofToken element that contains at least one child <wst:BinarySecret> element.

*[MS-OXWSLVID] — v20100205 Federated Internet Authentication Web Service Protocol Specification* 

*Copyright © 2010 Microsoft Corporation.* 

## **/s:body/wst:RequestSecurityTokenResponse/wst:RequestedAttachedReference/wst:R**

<span id="page-43-1"></span>**equestedProofToken/wst:BinarySecret:** The response MUST contain a <wst:BinarySecret> element with the value set to the symmetric key that is encrypted in the <RequestedSecurityToken> element.

#### <span id="page-43-0"></span>**4.2.2 Encrypted and Unencrypted Tokens**

This section shows the encrypted and unencrypted tokens that are received from the Secure Token Service.

Encrypted Token

The following is an example of the encrypted token received from an STS.

```
<EncryptedData xmlns="http://www.w3.org/2001/04/xmlenc#" Id="Assertion0" 
Type="http://www.w3.org/2001/04/xmlenc#Element">
   <EncryptionMethod Algorithm="http://www.w3.org/2001/04/xmlenc#tripledes-
cbc"></EncryptionMethod>
   <ds:KeyInfo xmlns:ds="http://www.w3.org/2000/09/xmldsig#">
     <EncryptedKey>
       <EncryptionMethod Algorithm="http://www.w3.org/2001/04/xmlenc#rsa-oaep-
mgf1p"></EncryptionMethod>
       <ds:KeyInfo Id="keyinfo">
         <wsse:SecurityTokenReference>
   <wsse:KeyIdentifier EncodingType="http://docs.oasis-open.org/wss/2004/01/oasis-200401-wss-
soap-message-security-1.0#Base64Binary" ValueType="http://docs.oasis-
open.org/wss/2004/01/oasis-200401-wss-x509-token-profile-
1.0#X509SubjectKeyIdentifier">sUwVAnqj8qmOw5IJ7L0Z7s8fEh4=</wsse:KeyIdentifier>
         </wsse:SecurityTokenReference>
       </ds:KeyInfo>
       <CipherData>
<CipherValue>mfYn2OYAGs6YaXw5P8L79mmHvHbd3+Of1QWprAmRww/Finek03IEa/r7LlxxGfb7FAA+ScthkQA… 
==</CipherValue>
       </CipherData>
     </EncryptedKey>
   </ds:KeyInfo>
   <CipherData>
<CipherValue>B5B4B/PrdcBj9s8CQxBs6pNNLFlA9VeA4Y5ZIM6VBkDYwX6zmnCmBkOghx9pPrSGxmp2KChWU5QAKHsJ
…==</CipherValue>
  </CipherData>
 </EncryptedData>
```
#### Unencrypted Token

#### The following is an example of the unencrypted token received from an STS.

```
<saml:Assertion xmlns:saml="urn:oasis:names:tc:SAML:1.0:assertion" AssertionID="uuid-
c3a658d0-d832-43dc-bf57-2bfba93c13e5" IssueInstant="2009-09-24T17:34:01Z" 
Issuer="uri:WindowsLiveID" MajorVersion="1" MinorVersion="1">
  <saml:Conditions NotBefore="2009-09-24T17:34:01Z" NotOnOrAfter="2009-10-09T17:34:01Z">
    <saml:AudienceRestrictionCondition>
       <saml:Audience>http://fabrikam.com</samlAudience >
    </saml:AudienceRestrictionCondition>
```
*[MS-OXWSLVID] — v20100205 Federated Internet Authentication Web Service Protocol Specification* 

*Copyright © 2010 Microsoft Corporation.* 

```
 </saml:Conditions>
   <saml:AuthenticationStatement AuthenticationInstant="2009-09-24T17:34:01Z" 
AuthenticationMethod="urn:oasis:names:tc:SAML:1.0:am:password">
     <saml:Subject>
       <saml:NameIdentifier 
Format="http://schemas.xmlsoap.org/claims/UPN">a744b0351351444d3087ca806986b9a0@ Live.com</sam
l:NameIdentifier>
       <saml:SubjectConfirmation>
         <saml:ConfirmationMethod>urn:oasis:names:tc:saml:1.0:cm:holder-of-
key</saml:ConfirmationMethod>
         <ds:KeyInfo xmlns:ds="http://www.w3.org/2000/09/xmldsig#">
   <e:EncryptedKey xmlns:e="http://www.w3.org/2001/04/xmlenc#">
     <e:EncryptionMethod Algorithm="http://www.w3.org/2001/04/xmlenc#rsa-oaep-
mgf1p"></e:EncryptionMethod>
     <ds:KeyInfo Id="keyinfo">
       <wsse:SecurityTokenReference xmlns:wsse="http://docs.oasis-open.org/wss/2004/01/oasis-
200401-wss-wssecurity-secext-1.0.xsd">
         <wsse:KeyIdentifier EncodingType="http://docs.oasis-open.org/wss/2004/01/oasis-
200401-wss-soap-message-security-1.0#Base64Binary" ValueType="http://docs.oasis-
open.org/wss/2004/01/oasis-200401-wss-x509-token-profile-
1.0#X509SubjectKeyIdentifier">sUwVAnqj8qmOw5IJ7L0Z7s8fEh4=</wsse:KeyIdentifier>
       </wsse:SecurityTokenReference>
     </ds:KeyInfo>
     <e:CipherData>
       <e:CipherValue>lRRb1PaUiQrsdA0me/Q4Gt6RVHkDm5ehPNZaDoiQ … ==</e:CipherValue>
     </e:CipherData>
   </e:EncryptedKey>
         </ds:KeyInfo>
       </saml:SubjectConfirmation>
     </saml:Subject>
   </saml:AuthenticationStatement>
   <saml:AttributeStatement>
     <saml:Subject>
       <saml:NameIdentifier 
Format="http://schemas.xmlsoap.org/claims/UPN">a744b0351351444d3087ca806986b9a0@Live.com</sam
l:NameIdentifier>
     </saml:Subject>
     <saml:Attribute AttributeName="RequestorDomain" 
AttributeNamespace="http://schemas.microsoft.com/ws/2006/04/identity/claims">
       <saml:AttributeValue>contoso.com</saml:AttributeValue>
     </saml:Attribute>
     <saml:Attribute AttributeName="EmailAddress"
AttributeNamespace="http://schemas.xmlsoap.org/claims">
       <saml:AttributeValue>joe@contoso.com</saml:AttributeValue>
     </saml:Attribute>
     <saml:Attribute AttributeName="action" 
AttributeNamespace="http://schemas.xmlsoap.org/ws/2006/12/authorization/claims">
       <saml:AttributeValue>MSExchange.SharingCalendarFreeBusy</saml:AttributeValue>
     </saml:Attribute>
     <saml:Attribute AttributeName="ThirdPartyRequested" 
AttributeNamespace="http://schemas.microsoft.com/ws/2006/04/identity/claims">
       <saml:AttributeValue></saml:AttributeValue>
     </saml:Attribute>
     <saml:Attribute AttributeName="AuthenticatingAuthority" 
AttributeNamespace="http://schemas.microsoft.com/ws/2008/06/identity">
       <saml:AttributeValue>http://contoso.com</saml:AttributeValue>
     </saml:Attribute>
   </saml:AttributeStatement>
   <Signature xmlns="http://www.w3.org/2000/09/xmldsig#">
     <SignedInfo>
```
*Copyright © 2010 Microsoft Corporation.* 

*Release: Friday, February 5, 2010* 

*45 / 63*

```
 <CanonicalizationMethod Algorithm="http://www.w3.org/2001/10/xml-exc-
c14n#"></CanonicalizationMethod>
       <SignatureMethod Algorithm="http://www.w3.org/2000/09/xmldsig#rsa-
sha1"></SignatureMethod>
       <Reference URI="#uuid-c3a658d0-d832-43dc-bf57-2bfba93c13e5">
         <Transforms>
   <Transform Algorithm="http://www.w3.org/2000/09/xmldsig#enveloped-signature"></Transform>
   <Transform Algorithm="http://www.w3.org/2001/10/xml-exc-c14n#"></Transform>
        \langleTransforms>
         <DigestMethod Algorithm="http://www.w3.org/2000/09/xmldsig#sha1"></DigestMethod>
         <DigestValue>DP2Bg6+h59Uw4zc8DjRNJ4UQAlw=</DigestValue>
       </Reference>
     </SignedInfo>
     <SignatureValue>
       baY0k5dLPuPHKCwTgMATaXKEJL4vX8GeWvaQgCeZchNUbXij1BmPH/Lqu/lHtFavGpLDJ+ukbGeV
       vKWveIGCnre8SCYBUBHlwi0FSw+p+pmFGlRytRG4mkAzEI9dskGnW0RlhfFSVDzvnSBGwrNzSH5o
       Y9hKDVT5emRGeYpDQYc=
     </SignatureValue>
     <ds:KeyInfo xmlns:ds="http://www.w3.org/2000/09/xmldsig#" Id="keyinfo">
       <wsse:SecurityTokenReference xmlns:wsse="http://docs.oasis-open.org/wss/2004/01/oasis-
200401-wss-wssecurity-secext-1.0.xsd">
         <wsse:KeyIdentifier EncodingType="http://docs.oasis-open.org/wss/2004/01/oasis-
200401-wss-soap-message-security-1.0#Base64Binary" ValueType="http://docs.oasis-
open.org/wss/2004/01/oasis-200401-wss-x509-token-profile-
1.0#X509SubjectKeyIdentifier">VbJyIcGL0AjB4/Wm4DqUZux6uUk=</wsse:KeyIdentifier>
       </wsse:SecurityTokenReference>
     </ds:KeyInfo>
   </Signature>
</saml:Assertion>
```
The following describes the required attributes and elements listed in the example above:

- **/saml:Assertation:** The <AssertationID> attribute value must match the **/s:body/wst:RequestSecurityTokenResponse/wst:RequestedAttachedReference/ws se:SecruityTokenReference/wsse:KeyIdentifer** element in the response from the STS.
- **/saml:Assertion/saml:Conditions/saml:AudienceRestrictionCondition/saml:Audience:**  The <saml:Audience> element must contain the same value as the **/s:Envelope/s:Body/t:RequestSecurityToken/wsp:AppliesTo/a:EndpointReference/ a:Address** element in the request.
- **/saml:Assertion/saml:AuthenticationStatement/saml:Subject/saml:NameIde ntifier:**  The <saml:NameIdentifier> element MUST be present and MUST be in UPN syntax but can be any value that the STS desires; however, it must always be the same for each **/s:Envelope/s:Body/t:RequestSecurityToken/t:OnBehalfOf/saml:AuthenticationStat ement/saml:Subject/saml:NameIdentifier** element in the request.
- **/saml:Assertion/saml:AuthenticationStatement/saml:Subject/saml:SubjectConfirmati on:** The <saml:SubjectConfirmation> element MUST be present and MUST be in the format specified i[n \[SAML\].](http://docs.oasis-open.org/wss/oasis-wss-saml-token-profile-1.0.pdf)
- **/saml:Assertion/saml:AttrubuteStatement/saml:Subject/saml:NameIdentifier:** The value of the <saml:NameIdentifier> element must be the same as the **/saml:Assertion/saml:AuthenticationStatement/saml:Subject/saml:NameIdentifier** element.

*[MS-OXWSLVID] — v20100205 Federated Internet Authentication Web Service Protocol Specification* 

*Copyright © 2010 Microsoft Corporation.* 

#### **/saml:Assertion/saml:AttrubuteStatement/saml:Attribute:** The

<saml:AttributeStatement> element MUST contain the following <Attribute> elements.

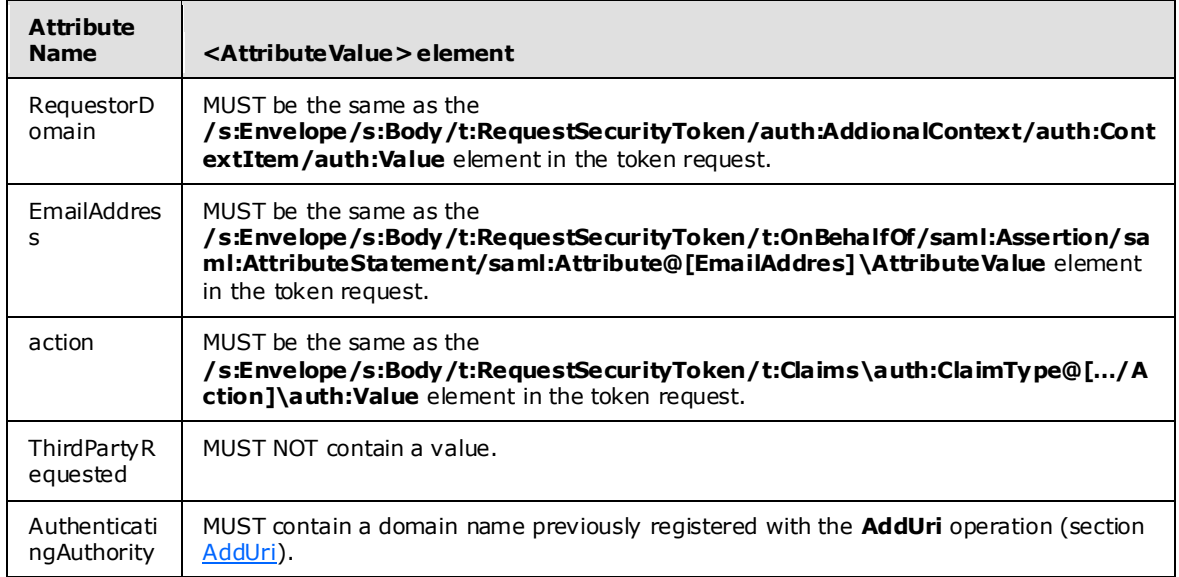

**/saml:Assertion/Signature:** The <Signature> element MUST be a standard signature as specified i[n \[XMLDSIG\]](http://www.w3.org/TR/2008/REC-xmldsig-core-20080610/) and MUST sign the entire <Assertion> element.

*Copyright © 2010 Microsoft Corporation.* 

## <span id="page-47-0"></span>**5 Security**

## <span id="page-47-1"></span>**5.1 Security Considerations for Implementers**

<span id="page-47-3"></span>None.

## <span id="page-47-2"></span>**5.2 Index of Security Parameters**

<span id="page-47-4"></span>None.

*[MS-OXWSLVID] — v20100205 Federated Internet Authentication Web Service Protocol Specification* 

*Copyright © 2010 Microsoft Corporation.* 

## <span id="page-48-0"></span>**6 Appendix A: Full WSDL**

The following is the WSDL file that defines the Manage Delegation Web service.

```
<?xml version="1.0" encoding="utf8" ?>
<wsdl:definitions xmlns:soap="http://schemas.xmlsoap.org/wsdl/soap/" 
xmlns:tm="http://microsoft.com/wsdl/mime/textMatching/" 
xmlns:soapenc="http://schemas.xmlsoap.org/soap/encoding/" 
xmlns:mime="http://schemas.xmlsoap.org/wsdl/mime/" 
xmlns:tns="http://domains.live.com/Service/ManageDelegation/V1.0" 
xmlns:s="http://www.w3.org/2001/XMLSchema" 
xmlns:soap12="http://schemas.xmlsoap.org/wsdl/soap12/" 
xmlns:http="http://schemas.xmlsoap.org/wsdl/http/" 
targetNamespace="http://domains.live.com/Service/ManageDelegation/V1.0" 
xmlns:wsdl="http://schemas.xmlsoap.org/wsdl/">
    <wsdl:types>
      <s:schema elementFormDefault="qualified" 
targetNamespace="http://domains.live.com/Service/ManageDelegation/V1.0">
        <s:element name="CreateAppId">
          <s:complexType>
            <s:sequence>
             <s:element minOccurs="0" maxOccurs="1" name="certificate" type="s:string" />
             <s:element minOccurs="0" maxOccurs="1" name="properties" 
type="tns:ArrayOfProperty" />
           </s:sequence>
         </s:complexType>
      \langle/s:element>
        <s:complexType name="ArrayOfProperty">
          <s:sequence>
           <s:element minOccurs="0" maxOccurs="unbounded" name="Property" type="tns:Property" 
/ </s:sequence>
       </s:complexType>
        <s:complexType name="Property">
          <s:sequence>
           <s:element minOccurs="0" maxOccurs="1" name="Name" type="s:string" />
           <s:element minOccurs="0" maxOccurs="1" name="Value" type="s:string" />
         </s:sequence>
       </s:complexType>
        <s:element name="CreateAppIdResponse">
          <s:complexType>
            <s:sequence>
             <s:element minOccurs="0" maxOccurs="1" name="CreateAppIdResult" 
type="tns:AppIdInfo" />
           </s:sequence>
         </s:complexType>
      \langle/s:element>
        <s:complexType name="AppIdInfo">
          <s:sequence>
           <s:element minOccurs="0" maxOccurs="1" name="AppId" type="s:string" />
           <s:element minOccurs="0" maxOccurs="1" name="AdminKey" type="s:string" />
         </s:sequence>
       </s:complexType>
        <s:element name="UpdateAppIdCertificate">
          <s:complexType>
            <s:sequence>
             <s:element minOccurs="0" maxOccurs="1" name="appId" type="s:string" />
```
*[MS-OXWSLVID] — v20100205 Federated Internet Authentication Web Service Protocol Specification* 

*Copyright © 2010 Microsoft Corporation.* 

```
 <s:element minOccurs="0" maxOccurs="1" name="appIdAdminKey" type="s:string" />
             <s:element minOccurs="0" maxOccurs="1" name="newCertificate" type="s:string" />
           </s:sequence>
         </s:complexType>
      \langle/s:element>
        <s:element name="UpdateAppIdCertificateResponse">
         <s:complexType />
      \langle/s:element>
        <s:element name="UpdateAppIdProperties">
          <s:complexType>
            <s:sequence>
             <s:element minOccurs="0" maxOccurs="1" name="appId" type="s:string" />
             <s:element minOccurs="0" maxOccurs="1" name="properties" 
type="tns:ArrayOfProperty" />
           </s:sequence>
         </s:complexType>
       </s:element>
        <s:element name="UpdateAppIdPropertiesResponse">
         <s:complexType />
       </s:element>
        <s:element name="AddUri">
          <s:complexType>
            <s:sequence>
             <s:element minOccurs="0" maxOccurs="1" name="ownerAppId" type="s:string" />
             <s:element minOccurs="0" maxOccurs="1" name="uri" type="s:string" />
           </s:sequence>
         </s:complexType>
       </s:element>
        <s:element name="AddUriResponse">
         <s:complexType />
       </s:element>
        <s:element name="RemoveUri">
          <s:complexType>
            <s:sequence>
             <s:element minOccurs="0" maxOccurs="1" name="ownerAppId" type="s:string" />
             <s:element minOccurs="0" maxOccurs="1" name="uri" type="s:string" />
           </s:sequence>
         </s:complexType>
       </s:element>
        <s:element name="RemoveUriResponse">
         <s:complexType />
       </s:element>
        <s:element name="ReserveDomain">
          <s:complexType>
            <s:sequence>
             <s:element minOccurs="0" maxOccurs="1" name="ownerAppId" type="s:string" />
             <s:element minOccurs="0" maxOccurs="1" name="domainName" type="s:string" />
             <s:element minOccurs="0" maxOccurs="1" name="programId" type="s:string" />
           </s:sequence>
         </s:complexType>
      \langles:element>
        <s:element name="ReserveDomainResponse">
         <s:complexType />
       </s:element>
        <s:element name="ReleaseDomain">
          <s:complexType>
            <s:sequence>
             <s:element minOccurs="0" maxOccurs="1" name="ownerAppId" type="s:string" />
             <s:element minOccurs="0" maxOccurs="1" name="domainName" type="s:string" />
```
*Copyright © 2010 Microsoft Corporation.* 

*Release: Friday, February 5, 2010* 

*50 / 63*

```
 </s:sequence>
         </s:complexType>
       </s:element>
        <s:element name="ReleaseDomainResponse">
         <s:complexType />
       </s:element>
        <s:element name="GetDomainInfo">
          <s:complexType>
            <s:sequence>
             <s:element minOccurs="0" maxOccurs="1" name="ownerAppId" type="s:string" />
             <s:element minOccurs="0" maxOccurs="1" name="domainName" type="s:string" />
           </s:sequence>
         </s:complexType>
      \langle/s:element>
        <s:element name="GetDomainInfoResponse">
          <s:complexType>
            <s:sequence>
             <s:element minOccurs="0" maxOccurs="1" name="GetDomainInfoResult" 
type="tns:DomainInfo" />
           </s:sequence>
         </s:complexType>
       </s:element>
        <s:complexType name="DomainInfo">
          <s:sequence>
           <s:element minOccurs="0" maxOccurs="1" name="DomainName" type="s:string" />
           <s:element minOccurs="0" maxOccurs="1" name="AppId" type="s:string" />
           <s:element minOccurs="1" maxOccurs="1" name="DomainState" type="tns:DomainState" />
         </s:sequence>
       </s:complexType>
        <s:simpleType name="DomainState">
          <s:restriction base="s:string">
          <s:enumeration value="PendingActivation" />
          <s:enumeration value="Active" />
           <s:enumeration value="PendingRelease" />
         </s:restriction>
       </s:simpleType>
    </s:schema>
  </wsdl:types>
    <wsdl:message name="CreateAppIdSoapIn">
     <wsdl:part name="parameters" element="tns:CreateAppId" />
  </wsdl:message>
    <wsdl:message name="CreateAppIdSoapOut">
     <wsdl:part name="parameters" element="tns:CreateAppIdResponse" />
  </wsdl:message>
    <wsdl:message name="UpdateAppIdCertificateSoapIn">
     <wsdl:part name="parameters" element="tns:UpdateAppIdCertificate" />
   </wsdl:message>
    <wsdl:message name="UpdateAppIdCertificateSoapOut">
     <wsdl:part name="parameters" element="tns:UpdateAppIdCertificateResponse" />
  </wsdl:message>
    <wsdl:message name="UpdateAppIdPropertiesSoapIn">
     <wsdl:part name="parameters" element="tns:UpdateAppIdProperties" />
   </wsdl:message>
    <wsdl:message name="UpdateAppIdPropertiesSoapOut">
     <wsdl:part name="parameters" element="tns:UpdateAppIdPropertiesResponse" />
   </wsdl:message>
    <wsdl:message name="AddUriSoapIn">
     <wsdl:part name="parameters" element="tns:AddUri" />
   </wsdl:message>
```
*Copyright © 2010 Microsoft Corporation.* 

*Release: Friday, February 5, 2010* 

*51 / 63*

```
 <wsdl:message name="AddUriSoapOut">
   <wsdl:part name="parameters" element="tns:AddUriResponse" />
 </wsdl:message>
  <wsdl:message name="RemoveUriSoapIn">
   <wsdl:part name="parameters" element="tns:RemoveUri" />
 </wsdl:message>
  <wsdl:message name="RemoveUriSoapOut">
   <wsdl:part name="parameters" element="tns:RemoveUriResponse" />
 </wsdl:message>
  <wsdl:message name="ReserveDomainSoapIn">
   <wsdl:part name="parameters" element="tns:ReserveDomain" />
 </wsdl:message>
  <wsdl:message name="ReserveDomainSoapOut">
   <wsdl:part name="parameters" element="tns:ReserveDomainResponse" />
 </wsdl:message>
  <wsdl:message name="ReleaseDomainSoapIn">
   <wsdl:part name="parameters" element="tns:ReleaseDomain" />
 </wsdl:message>
  <wsdl:message name="ReleaseDomainSoapOut">
   <wsdl:part name="parameters" element="tns:ReleaseDomainResponse" />
 </wsdl:message>
  <wsdl:message name="GetDomainInfoSoapIn">
   <wsdl:part name="parameters" element="tns:GetDomainInfo" />
 </wsdl:message>
  <wsdl:message name="GetDomainInfoSoapOut">
   <wsdl:part name="parameters" element="tns:GetDomainInfoResponse" />
 </wsdl:message>
  <wsdl:portType name="ManageDelegationSoap">
    <wsdl:operation name="CreateAppId">
     <wsdl:input message="tns:CreateAppIdSoapIn" />
     <wsdl:output message="tns:CreateAppIdSoapOut" />
   </wsdl:operation>
    <wsdl:operation name="UpdateAppIdCertificate">
     <wsdl:input message="tns:UpdateAppIdCertificateSoapIn" />
     <wsdl:output message="tns:UpdateAppIdCertificateSoapOut" />
   </wsdl:operation>
    <wsdl:operation name="UpdateAppIdProperties">
     <wsdl:input message="tns:UpdateAppIdPropertiesSoapIn" />
     <wsdl:output message="tns:UpdateAppIdPropertiesSoapOut" />
   </wsdl:operation>
    <wsdl:operation name="AddUri">
     <wsdl:input message="tns:AddUriSoapIn" />
     <wsdl:output message="tns:AddUriSoapOut" />
   </wsdl:operation>
    <wsdl:operation name="RemoveUri">
     <wsdl:input message="tns:RemoveUriSoapIn" />
     <wsdl:output message="tns:RemoveUriSoapOut" />
   </wsdl:operation>
    <wsdl:operation name="ReserveDomain">
     <wsdl:input message="tns:ReserveDomainSoapIn" />
     <wsdl:output message="tns:ReserveDomainSoapOut" />
   </wsdl:operation>
    <wsdl:operation name="ReleaseDomain">
     <wsdl:input message="tns:ReleaseDomainSoapIn" />
     <wsdl:output message="tns:ReleaseDomainSoapOut" />
   </wsdl:operation>
    <wsdl:operation name="GetDomainInfo">
     <wsdl:input message="tns:GetDomainInfoSoapIn" />
     <wsdl:output message="tns:GetDomainInfoSoapOut" />
```
*Copyright © 2010 Microsoft Corporation.* 

```
 </wsdl:operation>
   </wsdl:portType>
    <wsdl:binding name="ManageDelegationSoap" type="tns:ManageDelegationSoap">
     <soap:binding transport="http://schemas.xmlsoap.org/soap/http" />
      <wsdl:operation name="CreateAppId">
       <soap:operation 
soapAction="http://domains.live.com/Service/ManageDelegation/V1.0/CreateAppId" 
style="document" />
        <wsdl:input>
         <soap:body use="literal" />
       </wsdl:input>
        <wsdl:output>
         <soap:body use="literal" />
       </wsdl:output>
     </wsdl:operation>
      <wsdl:operation name="UpdateAppIdCertificate">
       <soap:operation 
soapAction="http://domains.live.com/Service/ManageDelegation/V1.0/UpdateAppIdCertificate" 
style="document" />
        <wsdl:input>
         <soap:body use="literal" />
       </wsdl:input>
        <wsdl:output>
         <soap:body use="literal" />
       </wsdl:output>
     </wsdl:operation>
      <wsdl:operation name="UpdateAppIdProperties">
       <soap:operation 
soapAction="http://domains.live.com/Service/ManageDelegation/V1.0/UpdateAppIdProperties" 
style="document" />
        <wsdl:input>
         <soap:body use="literal" />
       </wsdl:input>
       \langle w \rangledl:\langle w \rangle <soap:body use="literal" />
       </wsdl:output>
     </wsdl:operation>
      <wsdl:operation name="AddUri">
       <soap:operation 
soapAction="http://domains.live.com/Service/ManageDelegation/V1.0/AddUri" style="document" />
        <wsdl:input>
         <soap:body use="literal" />
       </wsdl:input>
        <wsdl:output>
         <soap:body use="literal" />
       </wsdl:output>
     </wsdl:operation>
      <wsdl:operation name="RemoveUri">
       <soap:operation 
soapAction="http://domains.live.com/Service/ManageDelegation/V1.0/RemoveUri" style="document" 
/>
        <wsdl:input>
         <soap:body use="literal" />
      \langle/wsdl:input>
        <wsdl:output>
         <soap:body use="literal" />
       </wsdl:output>
     </wsdl:operation>
      <wsdl:operation name="ReserveDomain">
```
*Copyright © 2010 Microsoft Corporation.* 

```
 <soap:operation 
soapAction="http://domains.live.com/Service/ManageDelegation/V1.0/ReserveDomain" 
style="document" />
        <wsdl:input>
         <soap:body use="literal" />
       </wsdl:input>
        <wsdl:output>
         <soap:body use="literal" />
       </wsdl:output>
     </wsdl:operation>
      <wsdl:operation name="ReleaseDomain">
       <soap:operation 
soapAction="http://domains.live.com/Service/ManageDelegation/V1.0/ReleaseDomain" 
style="document" />
        <wsdl:input>
         <soap:body use="literal" />
       </wsdl:input>
        <wsdl:output>
         <soap:body use="literal" />
       </wsdl:output>
     </wsdl:operation>
      <wsdl:operation name="GetDomainInfo">
       <soap:operation 
soapAction="http://domains.live.com/Service/ManageDelegation/V1.0/GetDomainInfo" 
style="document" />
        <wsdl:input>
         <soap:body use="literal" />
       </wsdl:input>
        <wsdl:output>
         <soap:body use="literal" />
       </wsdl:output>
     </wsdl:operation>
   </wsdl:binding>
    <wsdl:binding name="ManageDelegationSoap12" type="tns:ManageDelegationSoap">
     <soap12:binding transport="http://schemas.xmlsoap.org/soap/http" />
      <wsdl:operation name="CreateAppId">
       <soap12:operation 
soapAction="http://domains.live.com/Service/ManageDelegation/V1.0/CreateAppId" 
style="document" />
        <wsdl:input>
         <soap12:body use="literal" />
       </wsdl:input>
        <wsdl:output>
         <soap12:body use="literal" />
       </wsdl:output>
     </wsdl:operation>
      <wsdl:operation name="UpdateAppIdCertificate">
       <soap12:operation 
soapAction="http://domains.live.com/Service/ManageDelegation/V1.0/UpdateAppIdCertificate" 
style="document" />
        <wsdl:input>
         <soap12:body use="literal" />
       </wsdl:input>
        <wsdl:output>
         <soap12:body use="literal" />
       </wsdl:output>
     </wsdl:operation>
      <wsdl:operation name="UpdateAppIdProperties">
```
*Copyright © 2010 Microsoft Corporation.* 

```
 <soap12:operation 
soapAction="http://domains.live.com/Service/ManageDelegation/V1.0/UpdateAppIdProperties" 
style="document" />
        <wsdl:input>
         <soap12:body use="literal" />
       </wsdl:input>
        <wsdl:output>
         <soap12:body use="literal" />
       </wsdl:output>
     </wsdl:operation>
      <wsdl:operation name="AddUri">
       <soap12:operation 
soapAction="http://domains.live.com/Service/ManageDelegation/V1.0/AddUri" style="document" />
        <wsdl:input>
         <soap12:body use="literal" />
       </wsdl:input>
        <wsdl:output>
         <soap12:body use="literal" />
       </wsdl:output>
     </wsdl:operation>
      <wsdl:operation name="RemoveUri">
       <soap12:operation 
soapAction="http://domains.live.com/Service/ManageDelegation/V1.0/RemoveUri" style="document" 
/>
        <wsdl:input>
         <soap12:body use="literal" />
       </wsdl:input>
        <wsdl:output>
         <soap12:body use="literal" />
       </wsdl:output>
     </wsdl:operation>
      <wsdl:operation name="ReserveDomain">
       <soap12:operation 
soapAction="http://domains.live.com/Service/ManageDelegation/V1.0/ReserveDomain" 
style="document" />
        <wsdl:input>
         <soap12:body use="literal" />
       </wsdl:input>
        <wsdl:output>
         <soap12:body use="literal" />
       </wsdl:output>
     </wsdl:operation>
      <wsdl:operation name="ReleaseDomain">
       <soap12:operation 
soapAction="http://domains.live.com/Service/ManageDelegation/V1.0/ReleaseDomain" 
style="document" />
        <wsdl:input>
         <soap12:body use="literal" />
       </wsdl:input>
        <wsdl:output>
         <soap12:body use="literal" />
       </wsdl:output>
     </wsdl:operation>
      <wsdl:operation name="GetDomainInfo">
       <soap12:operation 
soapAction="http://domains.live.com/Service/ManageDelegation/V1.0/GetDomainInfo" 
style="document" />
        <wsdl:input>
         <soap12:body use="literal" />
       </wsdl:input>
```
*Copyright © 2010 Microsoft Corporation.* 

```
 <wsdl:output>
        <soap12:body use="literal" />
      </wsdl:output>
    </wsdl:operation>
  </wsdl:binding>
    <wsdl:service name="ManageDelegation">
     <wsdl:port name="ManageDelegationSoap" binding="tns:ManageDelegationSoap">
      <soap:address location="https://domains.live.com/service/managedelegation.asmx" />
    </wsdl:port>
     <wsdl:port name="ManageDelegationSoap12" binding="tns:ManageDelegationSoap12">
      <soap12:address location="https://domains.live.com/service/managedelegation.asmx" />
    </wsdl:port>
  </wsdl:service>
</wsdl:definitions>
```
## <span id="page-56-0"></span>**7 Appendix B: Product Behavior**

<span id="page-56-5"></span>The information in this specification is applicable to the following product versions. References to product versions include released service packs.

- Windows 2000
- Windows XP
- Windows Server 2003
- Windows Vista
- **Windows Server 2008 operating system**
- **Windows 7**

Exceptions, if any, are noted below . If a service pack number appears with the product version, behavior changed in that service pack. The new behavior also applies to subsequent service packs of the product unless otherwise specified.

Unless otherwise specified, any statement of optional behavior in this specification prescribed using the terms SHOULD or SHOULD NOT implies product behavior in accordance with the SHOULD or SHOULD NOT prescription. Unless otherw ise specified, the term MAY implies that product does not follow the prescription.

<span id="page-56-1"></span>[<1> Section 1.5: B](#page-7-6)y default, Exchange server gets the Federation Metadata Document from the URL http://nexus.passport.com/FederationMetadata/2006-12/FederationMetadata.xml. This URL can be modified when establishing the federated domain using Exchange server command-line tools.

<span id="page-56-2"></span>[<2> Section 1.5: E](#page-7-7)xchange server stores the URL of the delegation management service in Active Directory when the server is loaded. The URL is stored in the serviceBindingInformation property of the object

CN=DomainPartnerManageDelegation,CN=ServiceEndpoints,CN=FirstOrganization,CN=MicrosoftExc hange,CN=Services,CN=Configuration,DC=

When the Exchange server calls the delegation management service, this object is read to obtain the URL of the service.

<span id="page-56-3"></span> $\leq$ 3> Section 3.2.4.6.1.1: The Exchange server sets this element to the string "ExchangeConnector."

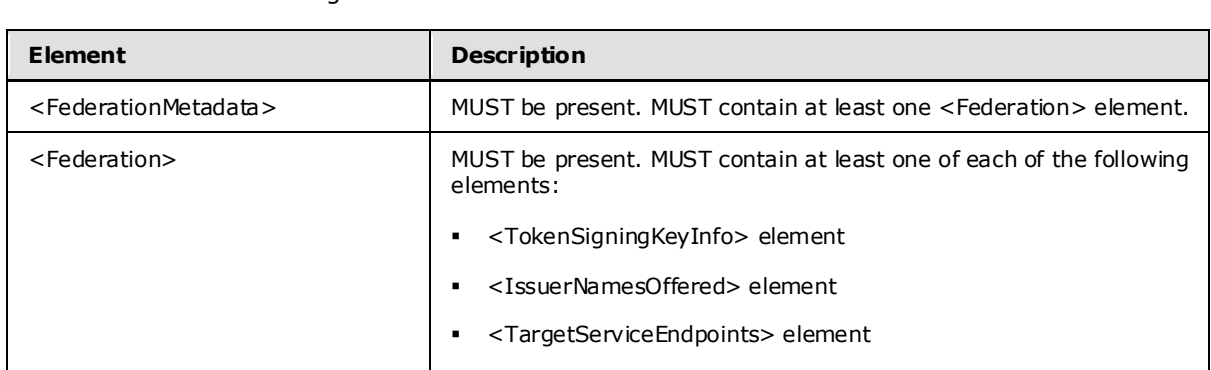

<span id="page-56-4"></span>[<4> Section 3.3: T](#page-28-10)he federation metadata document MUST contain the following XML elements and element values for Exchanger Server:

*[MS-OXWSLVID] — v20100205 Federated Internet Authentication Web Service Protocol Specification* 

*Copyright © 2010 Microsoft Corporation.* 

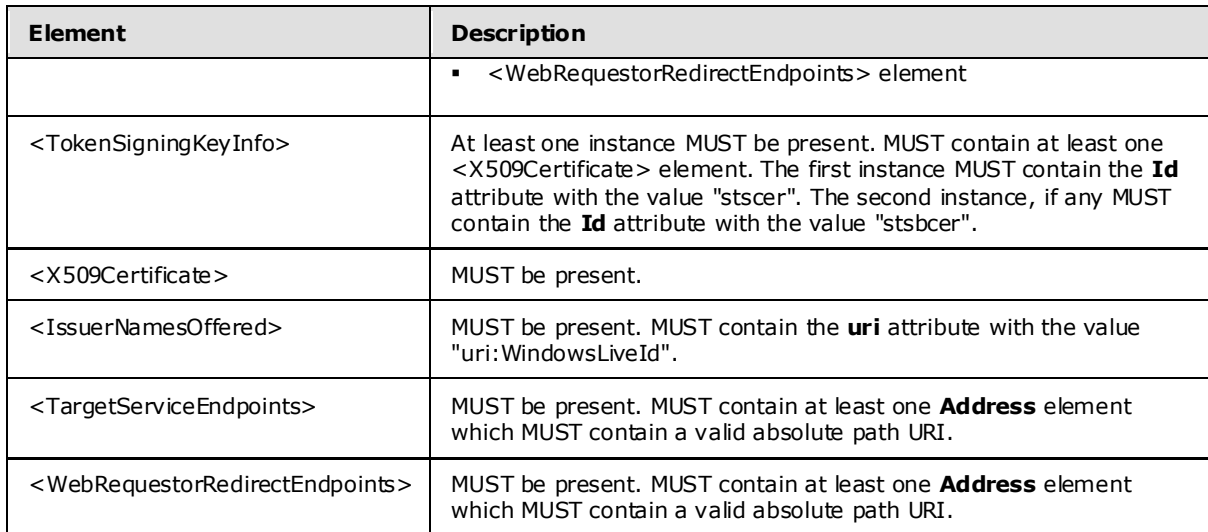

<span id="page-57-0"></span>[<5> Section 4.1.2: T](#page-31-1)he Exchange server sets this element to the string "ExchangeConnector."

<span id="page-57-1"></span>[<6> Section 4.2.1: T](#page-38-0)he duration of the offer depends on the type of offer made. The Exchange server creates an offer with the duration set to the following values:

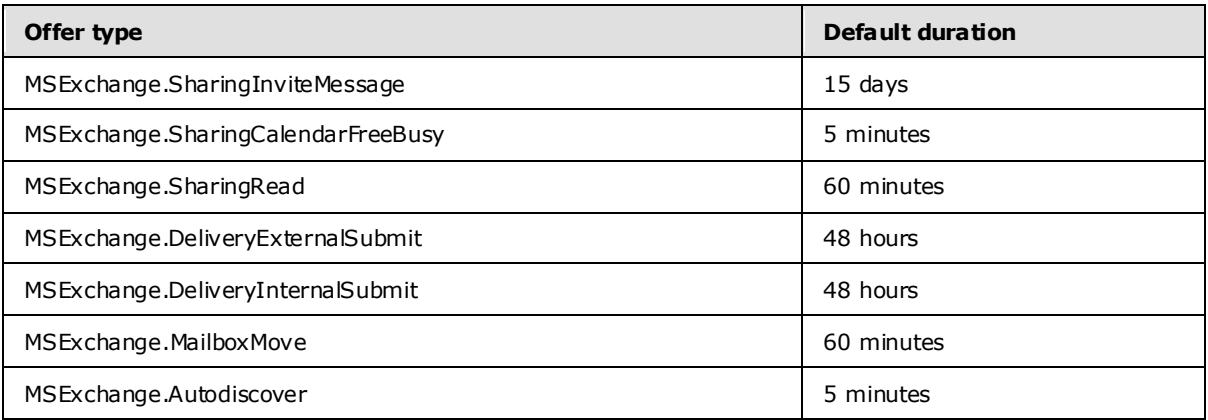

<span id="page-57-2"></span> $\langle 7 \rangle$  Section 4.2.1: The Exchange server stores this value in the Active Directory property **msExchFedApplicationURI** of the **msExchFedTrust** object.

<span id="page-57-3"></span> $\leq$ 8> Section 4.2.1: The Exchange server stores this value in the Active Directory property **msExchFedTokenIssuerURI** of the **msExchFedTrust** object. Exchange server always uses the value "uri:WindowsLiveID".

<span id="page-57-4"></span>[<9> Section 4.2.1: T](#page-39-2)he Exchange server obtains the value of the <saml:NameIdentifier> element from the user object in Active Directory of the user for whom the token is requested. If the Active Directory **user** object has the **msExchImmutable** property set, that value is used; otherwise the Exchange server uses the base-64 encoded **objectGuid** property of the user object concatenated with the **msExchFedAccountNamespace** property of the **msExchFedOrgId** object.

<span id="page-57-5"></span> $<$ 10 > Section 4.2.1: The Exchange server obtains the value of the  $<$ saml:NameIdentifier > element from the user object in Active Directory of the user for whom the token is requested. If the Active Directory **user** object has the **msExchImmutable** property set, that value is used; otherwise the

*Copyright © 2010 Microsoft Corporation.* 

Exchange server uses the base-64 encoded **objectGuid** property of the user object concatenated with the **msExchFedAccountNamespace** property of the **msExchFedOrgId** object.

<span id="page-58-0"></span> $\leq$ 11> Section 4.2.1: Exchange server sets the URI to the attribute value found in the Active Directory property msExchFedPolicyReferenceURI of the msExchFedTrust object. The default value is "EX\_MBI\_FED\_SSL".

*Copyright © 2010 Microsoft Corporation.* 

## <span id="page-59-0"></span>**8 Change Tracking**

<span id="page-59-1"></span>This section identifies changes made to [MS-OXWSLVID] protocol documentation between November 2009 and February 2010 releases. Changes are classed as major, minor, or editorial.

**Major** changes affect protocol interoperability or implementation. Examples of major changes are:

- A document revision that incorporates changes to interoperability requirements or functionality.
- An extensive rewrite, addition, or deletion of major portions of content.
- A protocol is deprecated.
- The removal of a document from the documentation set.
- Changes made for template compliance.

**Minor** changes do not affect protocol interoperability or implementation. Examples are updates to fix technical accuracy or ambiguity at the sentence, paragraph, or table level.

**Editorial** changes apply to grammatical, formatting, and style issues.

**No changes** means that the document is identical to its last release.

Major and minor changes can be described further using the following revision types:

- New content added.
- Content update.
- Content removed.
- New product behavior note added.
- **Product behavior note updated.**
- **Product behavior note removed.**
- New protocol syntax added.
- Protocol syntax updated.
- Protocol syntax removed.
- New content added due to protocol revision.
- Content updated due to protocol revision.
- Content removed due to protocol revision.
- New protocol syntax added due to protocol revision.
- Protocol syntax updated due to protocol revision.
- Protocol syntax removed due to protocol revision.
- New content added for template compliance.
- Content updated for template compliance.

*Copyright © 2010 Microsoft Corporation.* 

- Content removed for template compliance.
- Obsolete document removed.

Editorial changes always have the revision type "Editorially updated."

Some important terms used in revision type descriptions are defined as follows:

**Protocol syntax** refers to data elements (such as packets, structures, enumerations, and methods) as well as interfaces.

**Protocol revision** refers to changes made to a protocol that affect the bits that are sent over the wire.

Changes are listed in the following table. If you need further information, please contact [protocol@microsoft.com.](mailto:protocol@microsoft.com)

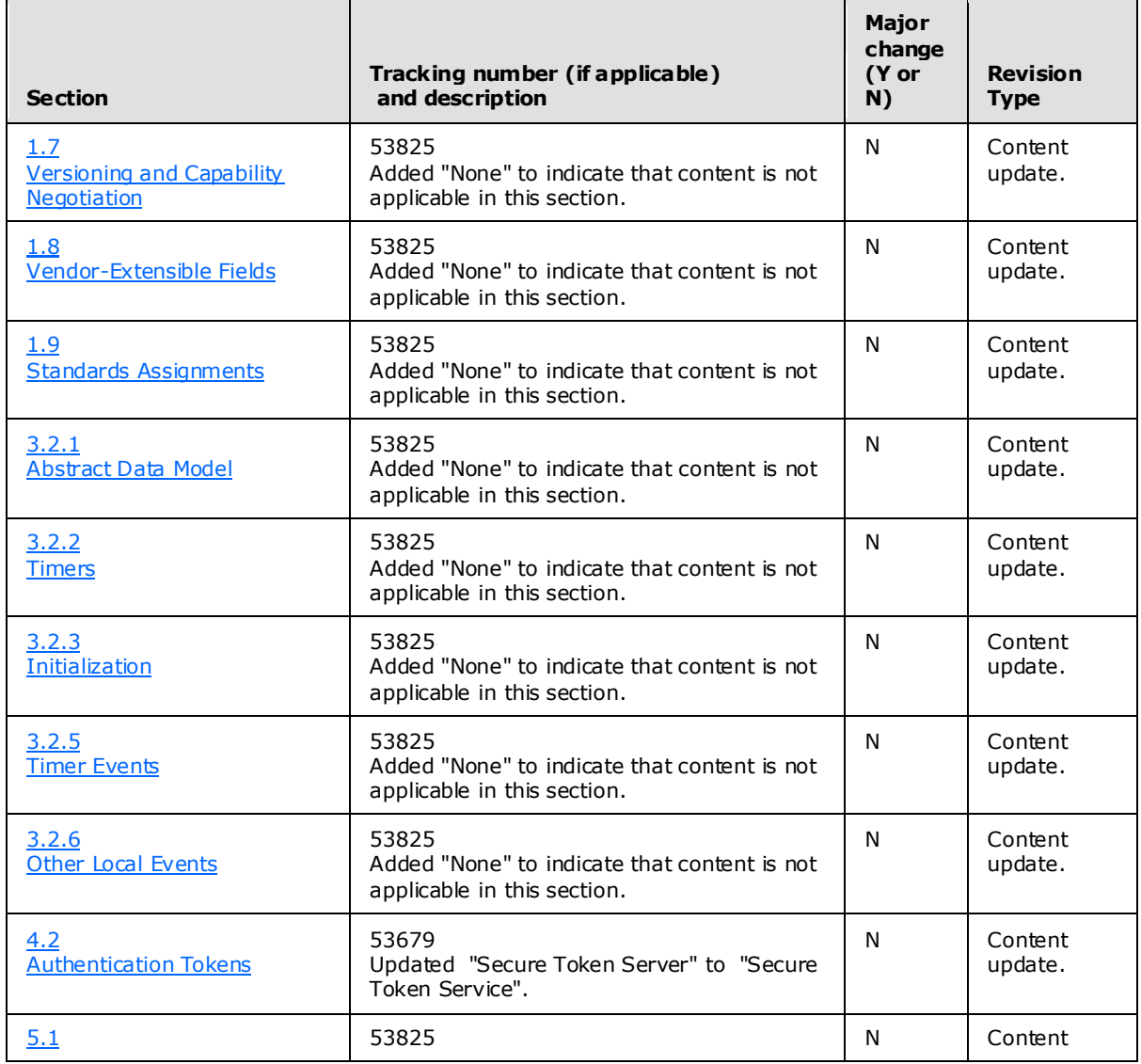

*[MS-OXWSLVID] — v20100205 Federated Internet Authentication Web Service Protocol Specification* 

*Copyright © 2010 Microsoft Corporation.* 

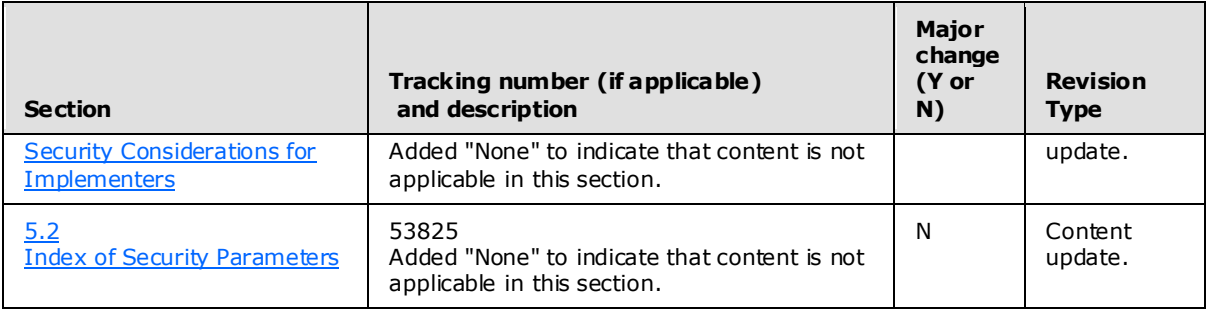

*Copyright © 2010 Microsoft Corporation.* 

## <span id="page-62-0"></span>**9 Index**

**C**

[Change tracking](#page-59-1) 60

## **O**

[Overview](#page-6-2) 7

## **P**

[Product behavior](#page-56-5) 57

## **T**

[Tracking changes](#page-59-1) 60

*[MS-OXWSLVID] — v20100205 Federated Internet Authentication Web Service Protocol Specification* 

*Copyright © 2010 Microsoft Corporation.*